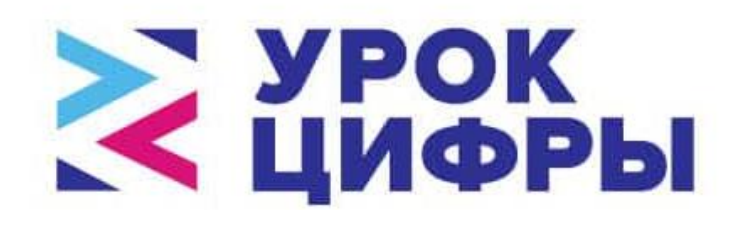

# 2-15 декабря

Методические рекомендации по организации и проведению в школах Российской Федерации тематических уроков «Сети и облачные технологии» в рамках Всероссийской образовательной акции «Урок цифры»

> Москва 2019

## **Содержание**

- 1. [Актуальность темы: обращение к педагогам](#page-2-0)
- 2. [Цель и ожидаемые результаты урока](#page-3-0)
- 3. [Рекомендации по содержанию и структуре урока](#page-5-0)

[3.1. Этап «Видеолекция»: смотрим и обсуждаем](#page-7-0)

[3.2. Этап «Диагностика школьной сети»: экспериментируем и](#page-14-0)  [анализируем](#page-14-0) 

[3.3. Этап «Тренажер»: играем и изучаем](#page-21-0)

[3.4. Материалы для интерактивной рефлексии «Погружение в](#page-24-0)  [облака»](#page-24-0)

[Модуль 1. Облачная жизнь: мы и облака](#page-26-0) [Модуль 2. Облачные решения для бизнеса](#page-29-0) [Модуль 3. Дорога в облака: сети и маршрутизация](#page-32-0) [Модуль 4. Облачная работа: что день грядущий нам готовит](#page-35-0)

- 4. [Вместо заключения:](#page-41-0)как провести итоговую (ретроспективную) рефлексию
- 5. [Дополнительные ресурсы](#page-45-0)

## <span id="page-2-0"></span>**1. Актуальность темы: обращение к педагогам…**

#### *Уважаемые коллеги!*

Мы обращаемся ко всем участникам Всероссийского образовательного проекта «**Урок цифры**». Вы уже провели со школьниками урок по теме «**Большие данные**» [1], обсудили способы получения, обработки, хранения и использования больших данных.

Но где именно хранятся и обрабатываются эти «большие данные»? Кто обеспечивает надежность хранения и доступа к данным? Кто будет поддерживать все нарастающую потребность человечества в вычислительных мощностях?

Следуя логике проекта «Урок цифры», важно показать школьникам, что создаваемые и накапливаемые данные все больше перемещаются с локальных компьютеров, серверов и сетей в интернет - **в облачные сервисы и хранилища**.

#### *Для справки:*

*Облачные технологии - это модель обеспечения удобного (автоматизированного) сетевого доступа по требованию к общему фонду конфигурируемых вычислительных ресурсов, которые могут быть оперативно предоставлены и освобождены с минимальными эксплуатационными затратами или обращениями к провайдеру.*

*Облачные вычисления (cloud computing) - это технология распределенной обработки данных, в которой компьютерные ресурсы и мощности предоставляются пользователю как интернет-сервис. Если упростить, то это, в некотором смысле, возможность использовать/запускать компьютерные программы, сервисов и сохранять данные в интернете, а точнее, на объединенных в сеть удаленных серверах, называемых «облаком».*

Данные генерируют и люди, и различные устройства. Это могут быть данные абонентов операторов сотовой связи, данные о платежах клиентов банков, снимки камер наблюдения, данные о перемещении в пространстве, данные о температуре, влажности и давления окружающей среды, покупках в интернет-магазинах, а также медиа контент (видео-, фото- и аудиоматериалы) и т.п. Собственно, систематизация, обработка и анализ этих данных сегодня все чаще происходит не на компьютерах пользователей, а уходит в **облака**!

Символично выражаясь, важно показать, что наше будущее - за облаками, а специалисты занятые в сфере облачных технологий - перспективная профессиональная область.

Поэтому логичным продолжением проекта «Урок цифры» будет занятие по теме «Сети и облачные технологии».

Действительно, облачные технологии сегодня, по праву, считаются одним из ключевых направлений в ИТ-сфере, кроме того, они неразрывно связаны с такими технологическими направлениями, как искусственный интеллект, большие данные, интернет вещей, цифровая безопасность. Это один из наиболее динамично развивающихся сегментов IT-рынка. Облака уже пришли в нашу повседневную жизнь, облака кардинально меняют ИТполитику крупных компаний. И этому есть вполне объективные причины.

- 1. Во-первых, облаков уровень надежности современных корпоративного уровня гораздо выше, чем надежность собственной (локальной) физической IT-инфраструктуры.
- 2. Во-вторых. облака сегодня лостаточно высокую имеют информационную безопасность в соответствии с мировыми стандартами.
- 3. В-третьих, к несомненным преимуществам облаков можно отнести масштабируемость и гибкость (удобство), когда пользователь в зависимости от решаемых задач может оперативно изменять и настраивать потребляемые IT-ресурсы под конкретную задачу.

Именно поэтому облачные технологии будут все больше проникать во все отрасли экономики, бизнес-процессы и сферы человеческой жизни, а востребованность и престижность специалистов в сфере облачных технологий будет неуклонно расти.

#### <span id="page-3-0"></span> $2.$ Цель и ожидаемые результаты урока

Говоря о цели урока, следует рассматривать ее в контексте общих целей и Всероссийского образовательного проекта задач  $\langle v \rangle$   $\langle v \rangle$ цифры»: популяризация среди школьников и молодежи наиболее востребованных направлений и профессий в ИТ-индустрии; формирование мотивации к изучению информатики и программирования.

Действительно, рынок ИT-отрасли в России сегодня далек от насыщения: технологические компании постоянно расширяют штаты ИТспециалистов. По данным рекрутинговых компаний, спрос на них уже сейчас превышает предложение, и в ближайшие годы он будет только увеличиваться. Это долгосрочная перспектива. IT-индустрию ожидает глобальное развитие, и **получение профессии в рассматриваемой на уроке сфере является весьма выгодной инвестицией в будущее**.

В то же время, у многих выпускников школ сложились весьма ограниченные представления о спектре ИТ-профессий среди которых наиболее знакомыми и понятными являются системный администратор и программист. Кто сегодня говорит с выпускниками о получении профессии эксперта по работе с аналитическими данными, IoTразработчика, биоинформатика, DevOps-инженера и т.п.? А ведь мы должны помочь школьникам получить наиболее достоверную и актуальную карту профессиональных возможностей и выбором профессии обеспечить некую социальную защищенность на будущее... Поэтому важно говорить о долгосрочной перспективе наряду с обсуждением перспектив дня сегодняшнего.

Отметим еще один важный момент. Представим, что сегодняшний выпускник школы осознал перспективу получения ИТ-профессии. Но ГОТОВ ли он к этому? **Сегодня абитуриенту, поступающему в вузы и на престижные ИТ-специальности необходимы фундаментальные знания по математике, информатике, физике**. Но всем очевидно, что такие знания - это продукт ни одного дня. Именно поэтому **вопрос об актуальности профориентации смещается в основную (и даже начальную!) школу.**

И, конечно, несмотря на рост специализированных курсов, детских технопарков, система дополнительного образования с этой проблемой не справляется. Именно поэтому и проводится в таком масштабе Всероссийский образовательный проект «**Урок цифры**» с привлечением специалистов ведущих российских технологических компаний. Перед школьниками выступают молодые успешные специалисты, степень доверия к которым, как правило, значительно выше, чем к окружающим взрослым, поскольку они уже состоялись в профессии, получили признание (доказательством является уже их участие в этом проекте). Говоря о конкретном уроке «Сети и облачные технологии»,

образовательные результаты школьников видятся следующим образом:

- $\bullet$  осознание ключевых тенденций развития современного общества, связанных с сетевыми и облачными технологиями; их влияния на нашу повседневную жизнь за счет практически неограниченных возможностей для хранения, передачи  $\mathbf{H}$ обработки информации, доступа к открытым данным, появления новых каналов коммуникации и т.п.;
- понимание основных преимуществ внедрения облачных решений в промышленных масштабах (на предприятиях, в банках, фирмах, организациях и т.п.);
- формирование представления об устройстве современных сетей  $\mathbf{M}$ основных технических  $\boldsymbol{\mathrm{M}}$ технологических решениях, делающих облака надежными и безопасными;
- профессий, обеспечивающих мотивания  $\mathbf{K}$ получению функционирование сложно организованных информационных систем на основе облачных решений, которая должна перерасти в реальное понимание значимости изучения таких школьных предметов как информатика и математика

Таким образом, основная цель и задачи урока видятся через личностные результаты обучающихся, связанные со смыслообразованием (Зачем я учусь?) и самоопределением школьников (Кто я? Кем я буду?), их ранней профессиональной ориентацией.

При этом предлагаемые упражнения, задания, кейсы ориентированы на активную групповую деятельность, которая носит познавательную направленность, связана с целеполаганием, постановкой задач, выбором решения, обеспечивает способа рефлексией, что однозначно формирование и развитие целого спектра универсальных учебных лействий.

Но достижение поставленной цели, реальные образовательные результаты будут, конечно, зависеть напрямую от педагога и от того, насколько содержательно емко и эмоционально ярко он проведет этот урок, будет учитывать возрастные особенности и потребности обучающихся.

#### <span id="page-5-0"></span>Рекомендации по содержанию и структуре урока  $3.$

Инвариантом «уроков цифры» на сегодняшний день признана структура, включающая два обязательных элемента: видеолекцию и практическую (компьютерную) часть, включающую **работу с тренажером**. У каждого элемента своя дидактическая задача. Практика проведенных уроков показывает эффективность такого формата.

**Видеолекция**, с одной стороны, обеспечивает содержательное погружение школьников в суть рассматриваемой темы за счет профессиональной подачи информации специалистами из соответствующей сферы. С другой стороны, используемый видеоряд, доверительная (и даже дружественная) форма подачи материала и присутствие в кадре сверстников создают определенный эмоциональный фон, обеспечивающий повышенное внимание и интерес школьников, что является условием инициирования их познавательной деятельности.

**Тренажер**, как правило, за счет единой сюжетной линии, связанной с реальными проблемами, но при этом перенесенными в некое игровое пространство, сам по себе уже вызывает повышенную мотивацию. Тем не менее, решая какие-то проблемы при помощи программирования, изучая инструкции, принимая решения и т.п., школьники углубляются в проблему, обсуждаемую на уроке, знакомятся с содержанием работы специалистов и примеряют на себя различные ИТ-профессии.

Предлагаемый урок по теме «Сети и облачные технологии» не является исключением. Ниже вы найдете методические рекомендации для организации просмотра и обсуждения ролика, выполнения заданий тренажера. Тем не менее, тематика урока предполагает ситуации, которые требуют «выхода» за границы стандартной структуры и плана урока.

Так, например, **в основной и старшей школе** предлагается включение отдельным этапом урока (предлагаемой ниже) **демонстрации экспрессдиагностики школьной сети** в формате мини-практикума (анонсированной в ролике). Это поможет школьникам приобрести реальные практические навыки, необходимые, например, для тестирования домашней сети.

Кроме того, на выбор сюжетной линии урока может повлиять и повышенный интерес школьников к предложенной теме, желание глубже погрузиться в теоретический материал, более детальнее познакомиться со спектром профессий. Объективно может сложиться ситуация, когда, например, отсутствует возможность работать с тренажером в классе в режиме онлайн. **Как тогда организовать урок?** Какие примеры обсудить со школьниками, какие задания, кейсы им предложить? В этом случае рекомендуем обратиться к разделу **3.4. Материалы для интерактивной рефлексии «Погружение в облака».**

## <span id="page-7-0"></span>**3.1. Видеолекция: смотрим и обсуждаем**

Просмотр и обсуждение видеоролика - это один из традиционных и, пожалуй, самых значимых этапов каждого «урока цифры». Ролик представляет интерес в двух аспектах:

- **содержательном** предлагаемый ролик готовится специалистами ИТ-области, в частности, DevOps-инженерами, специализирующимися на поддержке и организации сети из тысяч серверов для функционирования облачных сервисов, и школьникам предоставляется возможность получить информацию, как говорится, из «первых рук»;
- **мотивационном**: специалисты «приоткрывают» занавес и рассказывают о специфике своей профессии, требуемых навыках, ее значимости и перспективах (это крайне важно, поскольку не каждый учитель может пригласить в класс специалиста, работающего, например, в крупной ИТ-компании или дата-центре).

В этом разделе приводятся рекомендации, которыми вы можете воспользоваться для организации беседы во время или после просмотра ролика.

Для урока по теме «Сети и облачные технологии» подготовлено **два варианта видеолекции**. Лекция для младших школьников знакомит с **базовыми понятиями компьютерных сетей и облачных технологий**. Второй вариант лекции уже включает нюансы, связанные с классификацией компьютерных сетей, их экспресс-диагностикой, подробно знакомит с профессиями, связанными с функционированием облачных технологий.

Так, первая (инвариантная) часть ролика, связанная с освещением наиболее важных событий и изобретений в сфере связи, показывает прогресс человечества и беспрецедентный рывок в развитии в последние 160 лет. Наиболее «прорывными» из которых оказались последние три десятилетия. Обратите внимание школьников на тот факт, что **в СССР подключение к сети Интернет осуществилось в 1990 году**. А сегодня мы уже не можем представить жизнь без Сети…

#### *Примечание:*

*Ученикам начальной и основной школы можно предложить путешествие на «машине времени» в то время, когда детьми были их мамы и папы, бабушки и дедушки, и обсудить вопросы:*

- *Каким способом они передавали друг другу информацию и сообщения?*
- *Какими словарями они пользовались?*
- *Как узнавали, какая температура воздуха на улице?*
- *Где они смотрели фильмы? Каким образом слушали и находили новую музыку?*

*Можно, например, предложить определить возраст человека, который родился в тот же год, когда в нашей стране появился Интернет… И всего-то ему 29 лет! Он даже моложе, чем многие мамы и папы!*

*Внимание старших школьников тоже следует обратить на уникальных характеристиках нашего общества, связанных с лавинообразным ростом знания, развитием новых технологий, прорывных открытий в ИТ-сфере, ее влиянии на другие области деятельности человека.*

*Важный вывод, который должен быть сделан: всем возможностям, которые предлагают современные средства связи (сети и интернет) мы обязаны ученым, изобретателям, инженерам, программистам и т.п.*

Просмотр и обсуждение исторической справки связан с анализом некоторых специализированных терминов: HTTP, HTML, URL-адрес, домен. Возможно, что в начальной школе потребуется их пояснение.

#### *Примечание:*

*Пояснение аббревиатур, следует начать с понятия «гипертекст» и, конечно, связать его с термином «гиперссылка», который понятен уже любому школьнику.* 

*Гиперссылка связывает различного рода объекты в сети, позволяя осуществить переход к интересующему нас ресурсу. Это может быть какойто сайт, видеофильм, песня, фотография и т.п. Пользователь, благодаря гиперссылкам, выбирает свой путь получения информации.* 

*И это стало возможно, как отмечается в ролике, благодаря специальному языку разметки гипертекста (HyperText Markup Language), разработанному [британским](https://ru.wikipedia.org/wiki/%D0%92%D0%B5%D0%BB%D0%B8%D0%BA%D0%BE%D0%B1%D1%80%D0%B8%D1%82%D0%B0%D0%BD%D0%B8%D1%8F) учёным Тимом Бернерсом-Ли.*

*Для того, чтобы это стало возможным, каждый такой объект в сети (страница сайта, рисунок, видеофайл и т.п.) должен иметь свой уникальный адрес - единый указатель ресурса, т.е. два разных объекта не могут иметь одинаковый адрес. Он получил название URL-адреса (Uniform Resource Locator).*

*Ну и самое интересное… Те самые четыре буквы HTTP, которые мы видим в адресной строке. Что же они значат? Например, адрес сайта Московского Кремля:*

#### *[http://www.kreml.ru/](https://www.kreml.ru/)*

*Это аббревиатура от английских слов HyperText Transfer Protocol, среди которых уже есть два знакомых - гипертекст (HyperText). Остается пояснить значение двух других: Transfer Protocol - протокол передачи.*

*Интересно, что слово протокол в обычной жизни, чаще всего, мы встречаем в другом контексте (как документ): протокол допроса, протокол инспектора ГИБДД, протокол собрания…*

*В данном случае, слово протокол означает ПРАВИЛО. В таком контексте слово используется тоже достаточно часто. Например, по протоколу в армии низший чин первым отдает честь высшему чину, есть протокол инаугурации президента, по протоколу мужчина всегда на лестнице находится на ступеньку ниже женщины (поднимается за ней, а опускается перед ней) и т.п.*

*Так, загадочные буквы HTTP «скрывают» правила передачи гипертекста, то, что пользователь не видит, но что ВСЕГДА работает, когда мы активизируем гиперссылку.*

Что касается аспектов, связанных с функционирование компьютерных сетей, то в видеолекции объясняются **два типологических признака классификации компьютерных сетей**.

По **территориальному признаку** сети делят на:

- локальные (связывают, обычно, компьютеры и периферийные устройства в одном здании);
- региональные (сети, расположенные на территории города или области, региона);
- глобальная сеть (фактически сеть Интернет).

По **типу среды передачи**, то есть физической среды, которая используется для соединения компьютеров, сети делятся на:

- проводные (в качестве линий связи используются электрические провода или оптоволоконные кабели, а носителями информации являются импульсы тока или луч света соответственно);
- беспроводные (радиосвязь, спутниковая связь, носители информации - радиоволны).

## *Примечание:*

*В качестве рефлексии можно предложить школьникам определить тип локальной сети в классе и дома.*

*Скорее всего, локальная сеть в классе является проводной (в качестве линий связи используется коаксиальный кабель и/или «витая пара»); в домашней*  *локальной сети связь, как правило, беспроводная - Wi-Fi (Wireless Fidelity - в дословном переводе с английского - «беспроводная преданность»).*

При просмотре ролика очень важно сделать акцент на технических аспектах, связанных с **маршрутизацией**, обеспечивающей **бесперебойную** работу сети.

#### *Примечание:*

*В модуле «Дорога в облака: сети и маршрутизация» раздела 3.4. Материалы для интерактивной рефлексии «Погружение в облака» данных методических рекомендаций предлагается дополнительная информация для закрепления этого понятия, обсуждения назначения роутера в домашней сети и его функциях в процессе передачи информации в сети Интернет. Школьникам предлагается выполнить практическое задание по моделированию возможных маршрутов на конкретном примере.*

В ролике школьники увидят схему объединения и работы многих серверов в современных дата-центрах (центрах обработки данных, ЦОД), которые и являются тем самым «облаком» - обеспечивают в автоматическом режиме удаленные (облачные) вычислительные мощности и возможности для хранения больших объемов данных.

Для проведения ситуативной рефлексии **в основной и старшей школе** и выявления уровня понимания условий и особенностей работы таких датацентров можно задать школьником вопрос: «Почему в Ирландии строится много ЦОД?». Ответы школьников можно дополнить следующими интересными фактами.

#### *Интересные факты [6]:*

- *«Изумрудный остров», как часто называют Ирландию, — удивительный мир зеленых лугов, каменистых «лунных» ландшафтов, глубоких озер, быстрых рек, в последнее время стал популярным местом для многих компаний под строительство ЦОД. Согласно статистике, начиная с 2008 года инвестиции на возведения дата-центров на территории Ирландии составили \$4 млрд.*
- *В 2009 году Дублин стал первым городом в Европе, где Microsoft разместила свой мега-центр. В октябре компания Google открыла датацентр в Дублине.*
- *В 2014 году ВВП вырос на 4.8 % и на 3.9% в 2015 году, а это свидетельствует о стабильной политической и экономической среде. Привлекательна также ставка корпоративного налога в Ирландии - 12,5%.*
- *Через Ирландию проходит большое количество трансатлантических магистральных оптоволоконных кабелей, связывающих Европу с Северной Америкой; развитая телекоммуникационная инфраструктура.*
- *23,7% электроэнергии вырабатывается с использованием возобновляемых источников энергии, неисчерпаемыми по человеческим масштабам, например: солнечный свет, водные потоки, ветер, приливы, геотермальная теплота и др.*
- *Благодаря умеренному климату для охлаждения серверных ферм чаще всего используется технология фрикулинга (от англ. free cooling естественное охлаждение, когда, например, в качестве источника охлаждения используется наружный воздух с низкой температурой).*
- *На территории страны действует современное законодательство о защите данных, которое совместимо с законодательством ЕС.*
- *Население страны на 40% состоит из молодых людей в возрасте до 29 лет, 43 тысячи студентов с высшим образованием в сфере математики и вычислительной техники.*

Озвучив интересные факты о ЦОД в Ирландии учитель может предложить школьникам поразмышлять над вопросами, связанными с возможностью и условиями построения ЦОД в нашей стране:

- Какие условия, предпосылки и возможности для строительства большого числа ЦОД есть в России?
- Может ли наша страна стать мировым лидером в области ЦОД и облачных технологий?

Для удобства обсуждения учитель может зафиксировать на доске ключевые слова (набор которых будет определяться возрастом школьников, степенью их готовности к содержательному обсуждению): «Энергетика», «Климат», «Рабочая сила и интеллектуальный потенциал», «Законодательство», «Экономика и инвестиции» и т.п. В частности, можно предложить обучающимся выступить в роли экспертов и оценить потенциальные возможности природно-климатических, экономических и др. факторов в нашей стране по 10-балльной шкале, аргументируя свои ответы, и подсчитать средний балл.

## *Примечание:*

*При наличии времени можно организовать предварительное обсуждение в группах. В конечном итоге каждая группа представляет свое экспертное мнение, аргументируя его и оценивая по предложенной шкале. На основании мнений всех групп определяется средний балл по каждой предложенной позиции и рассчитывается прогнозируемый общий балл.*

Таким образом, в ходе обсуждения, опираясь на имеющиеся знания школьников (по географии/ экономике, обществознанию) и анализируя ответы можно прийти к выводу о том, **что наша страна имеет огромный потенциал по целому ряду причин**.

Обсуждая понятие «облака», следует обратить внимание школьников на ключевых преимуществах этих технологий: **надежности и безопасности**  хранения данных.

#### *Примечание:*

*Важно обратить внимание школьников на тех моментах, которые и определяют надежность хранения информации в облаке. Данные дублируются:*

- *во-первых, на разных дисках сервера;*
- *во-вторых, на соседних серверах одного дата-центра;*
- *в-третьих, на серверах другого дата-центра.*

*Рекомендации по обсуждению преимуществ облачных технологий приводятся в разделе 3.4. Материалы для интерактивной рефлексии «Погружение в облака»:*

- *Модуль 1. Облачная жизнь: мы и облака*
- *Модуль 2. Облачные решения для бизнеса*

Очень эффективным для понимания принципов функционирования облаков является **сравнение облака с персональным компьютером** («все познается в сравнении»!). Проводя аналогии «вычислительные узлы - центральный процессор», «сетевые узлы - сетевая карта», «узлы для хранения данных - жесткий диск», «сервисы резервного копирования внешние носители», фактически фокусируется внимание школьников на **основных выполняемых операциях**: обработка информации, хранение данных и создание резервных копий, обеспечение сетевого взаимодействия.

Естественно, что беседа постепенно сводится к обсуждению профессий, связанных с развитием облачных технологий. Этот вопрос должен заслуживать **особого внимания в старших классах**. Важно обсудить с обучающимися:

● различные направления профессиональной деятельности ИТспециалистов данной сферы: проектирование ЦОД, обеспечение коммуникации и прокладка сетей, написание программ для обеспечения работоспособности серверов;

● методологию DevOps и профессию DevOps-инженера, как новую область востребованной на рынке труда интеллектуальной профессиональной деятельности, имеющей большое будущее.

#### *Примечание:*

*В ходе обсуждения важно показать тенденции развития ИТ-индустрии, связанные с ростом автоматизации в сфере сетей и облачных технологий, решением задач по их настройке и обслуживанию с помощью специальных программных комплексов. Это еще раз показывает значимость и востребованность интеллектуального труда программистов, инженерного мышления, а также необходимость( для успешной карьеры в данной сфере!) приобретения и интеграции навыков и знаний целого ряда профессий одновременно (системного администратора, инженера сетей, тестировщика, программиста). Поэтому наиболее востребованными в сфере облачных технологий стали новые профессии, которых не существовало еще 10 лет назад, например, DevOps-инженеры, которые должны обладать знаниями и навыками как системного администрирования сетей, так и программирования.*

*При наличии времени можно продолжить обсуждение профессий будущего и обратиться к материалам модуля «Что день грядущий нам готовит?» раздела 3.4. Материалы для интерактивной рефлексии «Погружение в облака».*

Заканчивая этап работы с видеолекцией, учителю рекомендуются обратить внимание школьников на следующие тезисы, озвученные лектором:

- *Людей данной профессии объединяет любознательность, тяга к новым знаниям и желание всегда пробовать что-то новое. В нашем стремительно меняющемся мире - это основные качества, которым должен обладать успешный ИТ-специалист. В большинстве случаев, специалисты по сетям и облачным технологиям должны разбираться не только в «железе», как называют технические устройства, но и должны владеть языками программирования или по-другому - кодом.*
- *Постигнув работу с серверами и сетевыми устройствами и программирование, со временем, вы можете стать DevOps-инженерами. Сегодня это одна из самых востребованных облачных профессий и, несомненно, профессия будущего!*

Логичным переходом к последующей практической (компьютерной) части урока может стать предложение учителя познакомиться с азами профессий, связанных с сетями и облачными технологиями: попробовать свои силы в диагностике сетей, а также программировании на практике.

## <span id="page-14-0"></span>3.2. Диагностика школьной сети: экспериментируем и анализируем

<sub>B</sub> видеолекции ДЛЯ основной старшей ШКОЛЫ представлен содержащий информационный блок. практические рекомендации специалиста по диагностике компьютерных сетей. Естественно, педагог просмотра может после завершения продемонстрировать приемы экспресс-диагностики сети в своем классе в демонстрационном режиме, а при наличии времени и организационных условий (подключения класса к сети Интернет или школьной локальной сети) организовать минипрактикум  $\Pi 0$ диагностике сети компьютерного класса самими обучающимися.

#### Примечание:

В качестве весомого аргумента для мотивации школьников к активной работе на этом этапе урока может служить практическая ценность получаемого ими опыта диагностики сетей (даже если они не собираются стать ИТ-специалистами). Важно обратить внимание школьников на то, что полученные знания и опыт они могут применить, например, при тестировании подключения домашнего компьютера к сети Интернет, самостоятельно установить и исправить причину "отвалившегося интернета" или медленного соединения, «зависания» компьютера в проиессе просмотра видеороликов в интернете или онлайн-игр.

По результатам этапа рекомендуется акцентировать внимание на том, что в работе профессионального сетевого инженера инструментов/команд больше, но базовые принципы диагностики такие же. Это продаст особую значимость полученному опыту.

#### Задачами данного этапа являются:

- познакомить учеников с понятиями «протокол», «узел сети» «IP-адрес»; освоить использование «командной строки» в ОС и применения команд «ipconfig», «ping», «tracert» для экспрессдиагностики и анализа работоспособности домашней/школьной компьютерной сети выявления  $\mathbf{M}$ возможных Причин неисправности;
- сформировать у школьников базовое представление о работе системного администратора при диагностике компьютерных сетей.

Демонстрацию и/или мини-практикум по самостоятельной диагностике обучающимися компьютерной сети предлагается организовать  $\bf{B}$ 

несколько шагов, связанных с отправкой тестовых пакетов данных на определенный IP-адрес.

#### Примечание:

Так, например, вместе со школьниками вы можете проверить, может ли ваш компьютер подключаться к другому устройству - например, вашему маршрутизатору (роутеру), другому компьютеру в классе, принтеру в локальной сети или к какому-либо серверу в сети Интернете. Это может помочь вам выявить проблемы в вашей локальной сети или на путях транспортировки в сети Интернет.

Время, необходимое для возврата пакетов, может помочь вам определить медленное соединение или проблемы если вы столкнулись с большим процентом потери пакетов при обращении к тому или иному адресу (серверу).

Для организации и проведения данного этапа урока учитель может дополнительными материалами воспользоваться  $\boldsymbol{u}$ инструкциями, представленными в видеоролике и/или опорной презентации «Диагностика сети», которые находятся в Приложении и размещены на сайте урокцифры.рф

## Шаг 1. Осваиваем первый инструмент - команду Ping.

Команда **Ping** отправляет пакеты данных на определенный IP-адрес в сети, а затем позволяет узнать, сколько времени потребовалось для передачи этих данных и получения ответа. Эта команда встроена в большинство операционных систем.

#### Примечание:

Первоначально словом «ping» (по созвучию) именовали направленный акустический сигнал противолодочных гидролокаторов/

Это удобный инструмент, который можно использовать для быстрого тестирования различных точек вашей сети:

- пользователь дает команду Ping вместе с определенным URL или IP-адресом;
- компьютер отправляет на этот адрес несколько пакетов информации и ждет ответа;
- когда ответ получен, команда Ping показывает, сколько времени каждый пакет потратил, чтобы совершить это «путешествие», или сообщает, что ответа не было.

#### Примечание:

В большинстве случаев будет использоваться командная строка Windows. Но также можно использовать команду ping в приложении Terminal на macOS, на любом дистрибутиве Linux.

Команда Ping везде работает одинаково.

Для перехода в командную строку в ОС Windows начните вводить «командная строка» или «cmd» в поле поиска и нажмите «Enter», либо вызовите окно командной строки быстрым сочетанием клавиш Win+R и подтвердите ее запуск кнопкой « $OK$ ».

## Алгоритм действий:

- перейти  $\mathbf{B}$ командную строку в операционной системе компьютера;
- наберите команду: ping yandex.ru

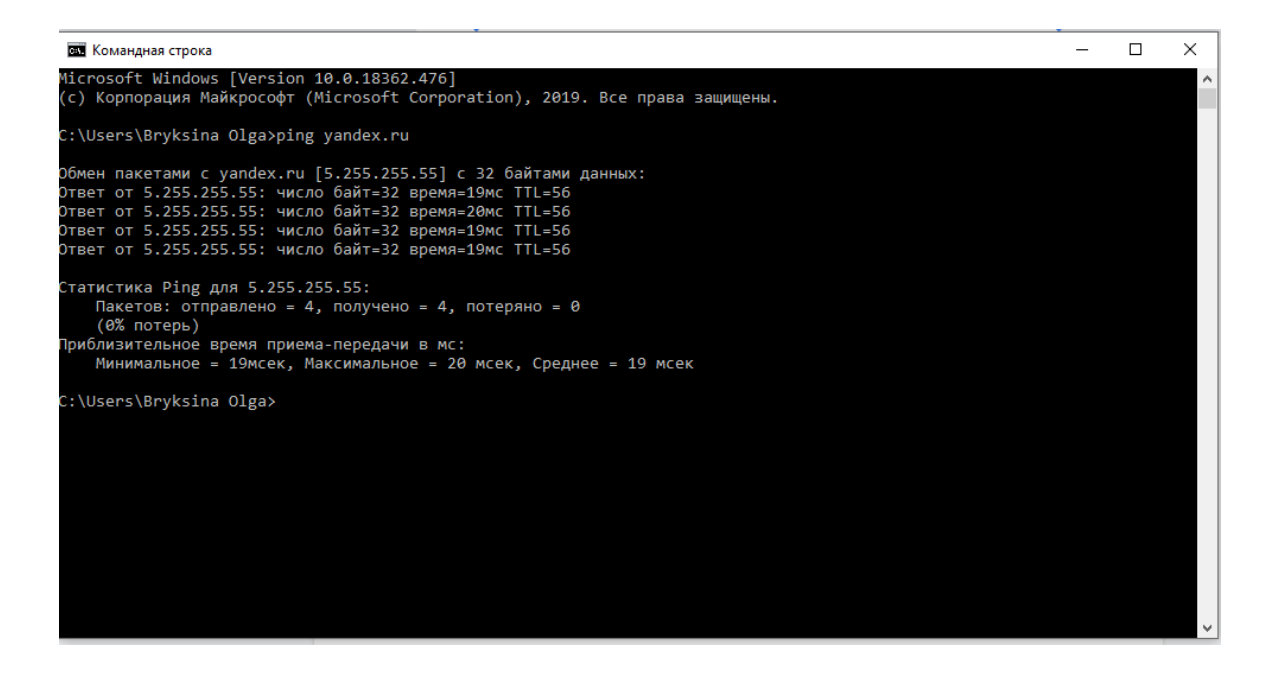

- проанализируйте с помощью опорной презентации полученные данные на экране:
	- IP-адрес ресурса по его URL;
	- о время обмена пакетами;
	- фиксируем наличие/отсутствие потери пакетов;
- делаем выводы о наличии или отсутствии проблем с подключением к сети.

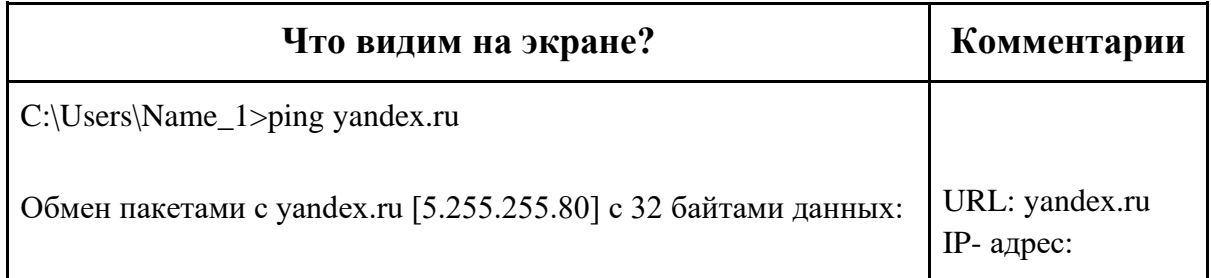

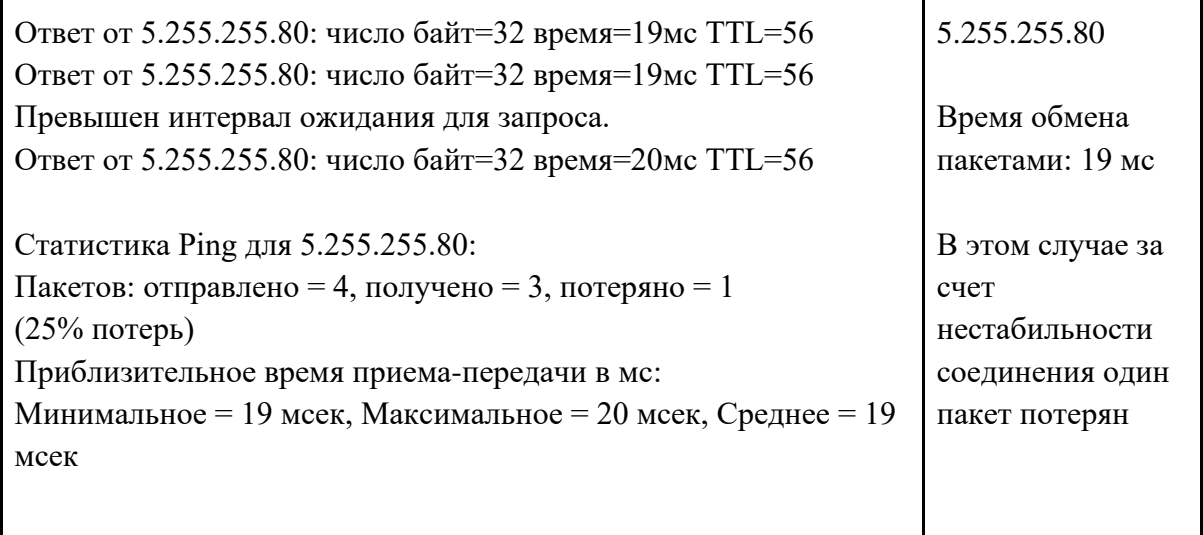

Таким образом, с помощью этой команды за счет оценивания эхо-запроса Ping осуществляется диагностика скорости соединения, целостности и качества соединения, потери пакетов отраженного сигнала от источника соединения. Если ответ запроса приходит с потерей пакетов более 20%, к примеру 2 из 4 пакетов утеряны, то в данном случае настройка сетевого оборудования нестабильна и имеет брешь в системе безопасности. Таким образом, стоит придать значение политике безопасности.

**Далее школьникам предлагается отправить наш первый пакет «в путешествие» и узнать, все ли в порядке со школьной сетью и есть ли возможность подключиться к сайту проекта «Урок цифры» и пройти тренажер?**

**Шаг 2. Узнаем весь путь путешествия пакетов данных.**

Освоим второй инструмент - команду **Tracert.** Эта команда выполняет трассировку до точки назначения с помощью посылки адресату эхосообщений. Для того, чтобы начать процесс трассировки, команда tracert должна сначала связаться с сервером DNS и получить IP-адрес проверяемого хоста.

Команда tracert последовательно опрашивает и измеряет время задержки до всех маршрутизаторов на пути прохождения пакета, пока не будет достигнут целевой хост.

Выведенный путь - это список всех ближайших маршрутизаторов и серверов, находящихся на пути между узлом источника и точкой назначения. Первый в списке IP-адрес, как правило, представляет собой ближайший маршрутизатор, т.е. в нашем случае маршрутизатор (роутер), расположенный в школе.

Если между какими-либо двумя маршрутизаторами наблюдается большой рост задержки, значит этот участок маршрута влияет на увеличение пинга.

## **Алгоритм действий:**

● наберите в командной строке команду и нажмите **Enter**: *для Windows*

**tracert yandex.ru**

*для Linux*

## **traceroute yandex.ru**

- проанализируйте полученные данные на экране:
	- количество узлов
	- время передачи пакетов

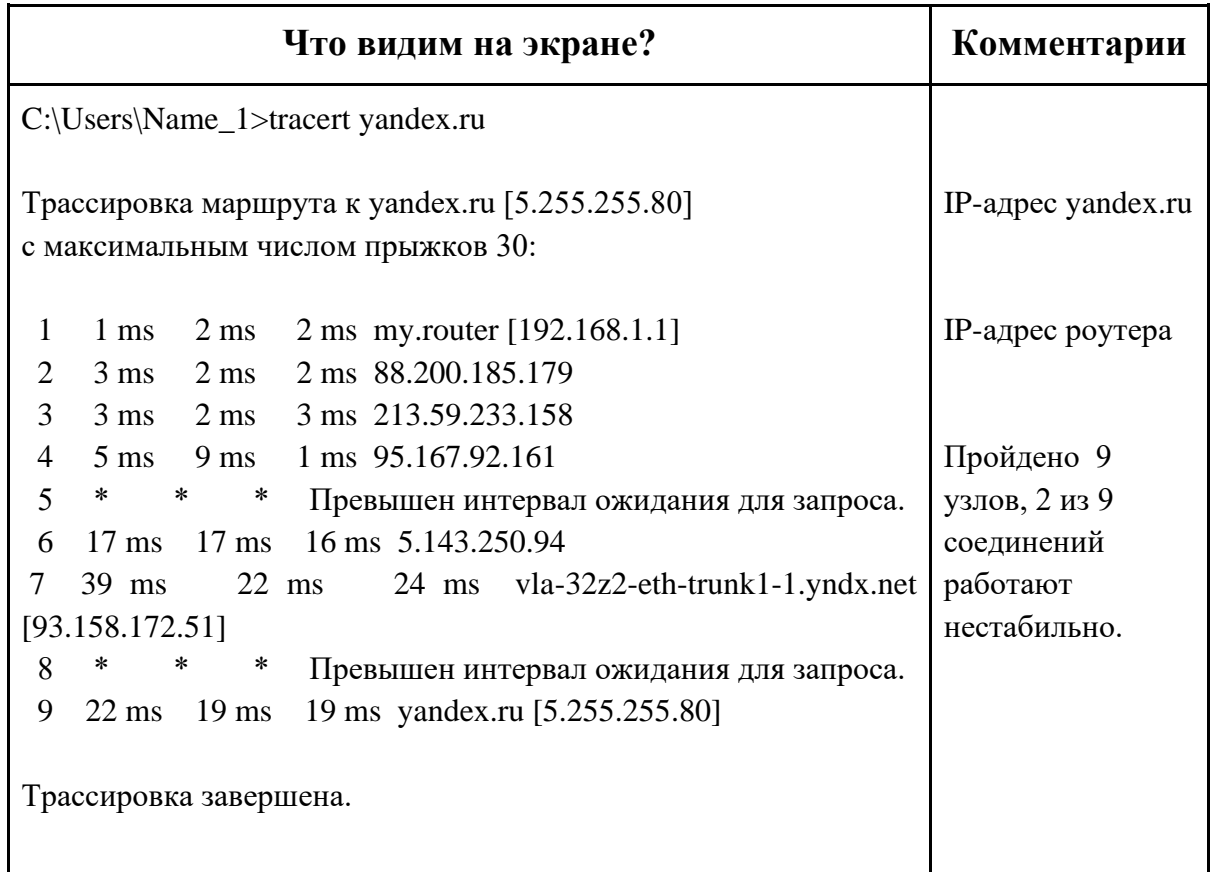

повторите отправку пакета на адрес сайта проекта «Урок цифры» **datalesson.ru** и на видеохостинг **youtube.com**, сравните полученные результаты.

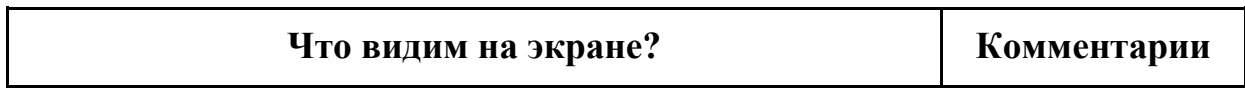

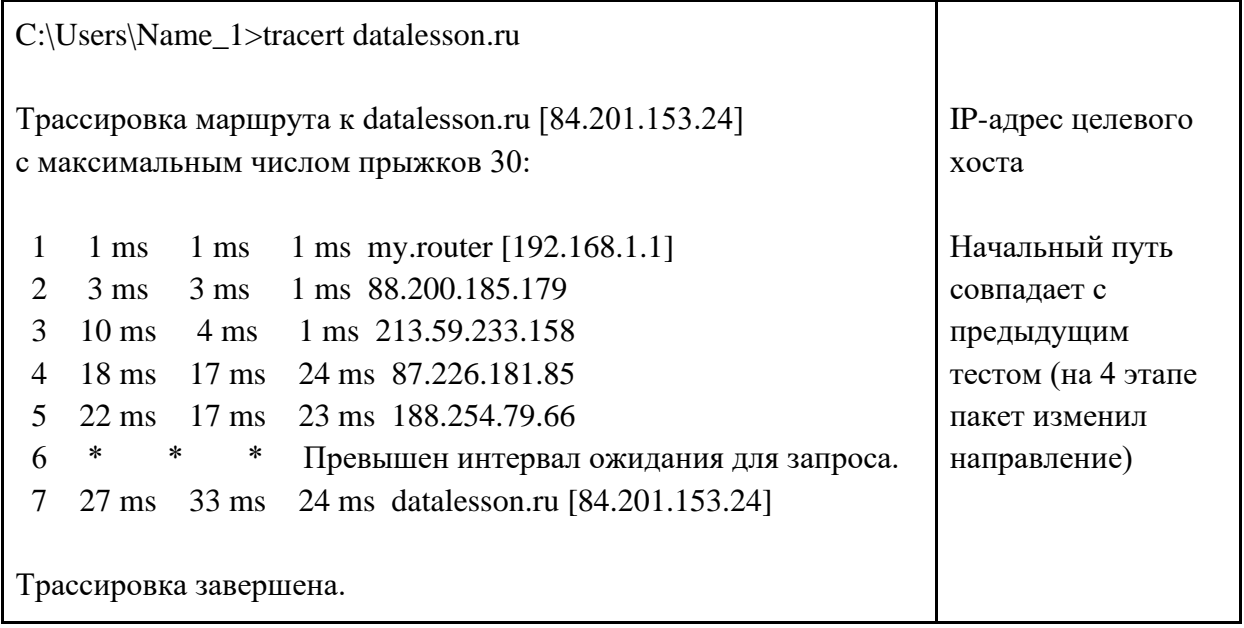

#### *Примечание:*

*На сайте [https://ping-admin.ru/,](https://ping-admin.ru/) предназначенном для профессионального мониторинга работы сайтов и серверов в режиме «Бесплатные проверки» (регистрация не требуется!), можно визуализировать трассировку из различных городов мира и до разных серверов.*

*Алгоритм действий:*

- *Выберите команду Traceroute (в левом меню);*
- *Введите IP-адрес сервера (например, youtube.com);*
- *Выберите город, из которого вы хотите провести трассировку (например, Лондон)*

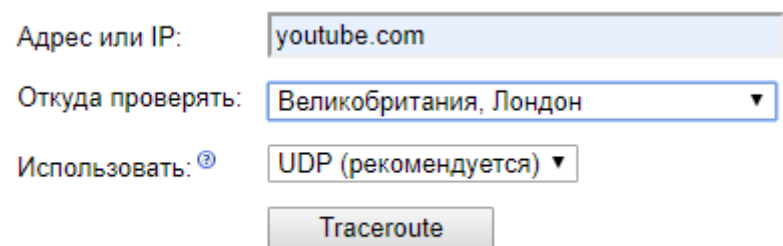

● *Оследите на карте европейскую части пути (через какие страны проложен маршрут):* 

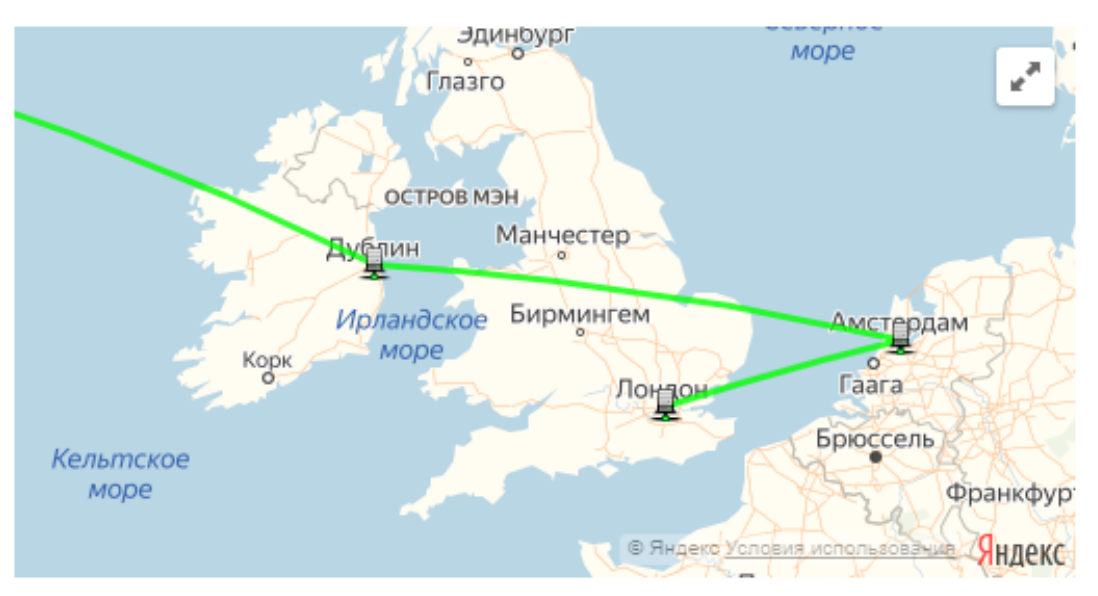

● *В каком штате находится сервер [www.yuotube.com?](http://www.yuotube.com/)*

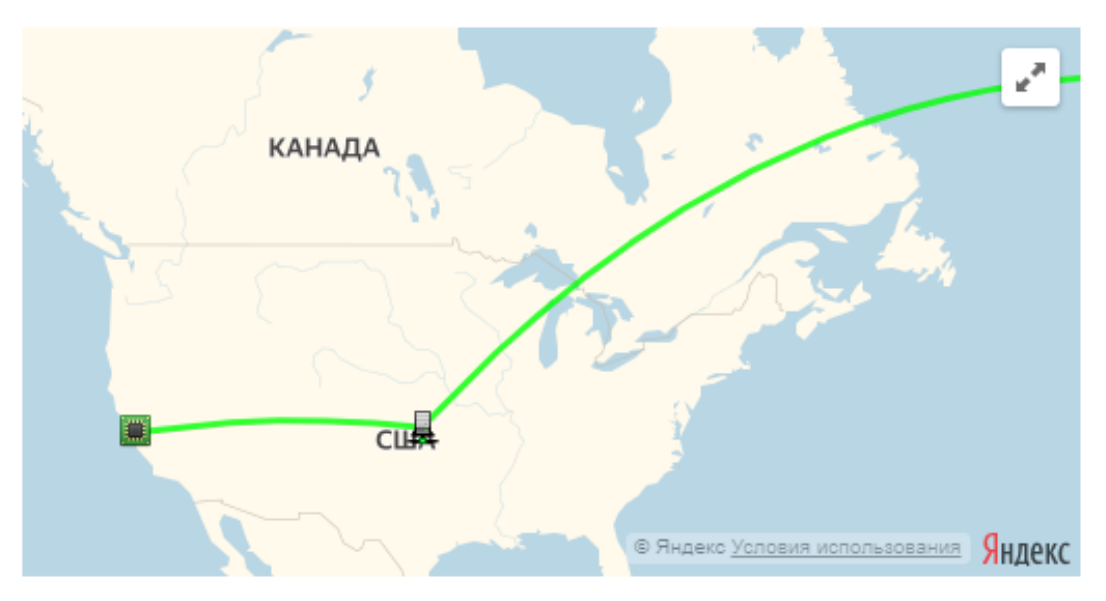

● *для просмотра трассировки можно воспользоваться короткой ссылкой: [http://rlu.ru/2EhAl](http://rlu.ru/index.sema?nam=http%3A%2F%2Fping-admin.ru%2Ffree_traceroute%2Fresult%2F15742865331084s3uflnr10xm8c8309x.html)*

## **Шаг 3. Узнаем IP-адрес своего компьютера или принтера в локальной сети.**

## **Алгоритм действий:**

наберите в командной строке команду: **ipconfig**

#### *Примечание:*

*Ipconfig - это утилита командной строки для вывода деталей текущего соединения* 

## **Шаг 4. Ищем поломку.**

## **Алгоритм действий:**

- отключите сетевой шнур от одного из компьютеров, либо сетевого принтера/роутера в классе;
- введите в командной строке команду ping и IP адрес отключенного от сети устройства;
- проанализируйте полученные данные.

После прохождения этапа по экспресс-диагностике сетей логично перейти к следующему этапу занятия, связанному с одним из основных аспектов работы современных сетевых инженеров - программированию. Знакомство с основами программирования и закрепление уже изученных на предыдущих этапах понятий происходит в виде увлекательной сюжетной игры-тренажера на сайте урокцифры.рф.

## <span id="page-21-0"></span>**3.3. Тренажер: играем и изучаем**

Работа с тренажером по программированию для урока «Сети и Облачные технологии» доступна исключительно в режиме онлайн со страницы акции.

## *Для справки:*

*Предлагаемый тренажер поддерживает сквозную тему и идею данного урока. По сюжету игры обучающимся предстоит вместе с героями «Урока цифры» («Запятыня», «Братья Слеши», «Скобец»...) управлять при помощи программирования роботом-манипулятором для прокладки сетей и настройки оборудования. Ученику должны помочь своим друзьям решить проблему «медленного интернета» для доступа к игровой онлайн-платформе. В итоге они получат приглашение компании-разработчика на стажировку и попробуют свои силы в настройке оборудования удаленного облачного дата-центра этой онлайн-платформы.* 

Каждый уровень онлайн-тренажера имеет определенное методическое значение и, так или иначе, ориентирован на развитие кругозора, а также навыков программирования, самообразования, творчества, познавательной и личностной рефлексии обучающихся.

Основная идея и цель данного этапа урока заключается в пропедевтике базовых понятий программирования, а также в получении обучающимися позитивного практического опыта в данной сфере; развитии

алгоритмического и объектного стиля мышления; формировании мотивации к изучению программирования посредством создания ситуации успеха и включения в практическую деятельность.

Ключевая задача данного этапа — тренинг. Тренажер помогает учителю в увлекательной форме пояснить назначение и специфику основных видов алгоритмов (линейный, ветвящийся, циклический), показать принципы визуального объектно-ориентированного программирования и закрепить их на практике. В процессе работы с тренажером школьники получат представление о том, как осуществляется написание компьютерных программ, определяющих функционал и поведение управляемых в игре объектов.

Кроме того, в ходе работы с тренажером обучающиеся смогут закрепить знания по диагностике сети, использовав встретившиеся им понятия на предыдущих этапах урока, а также получить дополнительные практические знания по настройке домашнего роутера для обеспечения безопасности своего подключения к интернету. Это будет мотивировать их к получению более глубокого представления о разновидностях современных сетей и задачах системного администрирования.

**Важно отметить**, что, выполняя задания тренажера, обучающийся **самостоятельно осваивает** основные понятия, определенные подходы к программированию, виды деятельности и возможности системы. Учитель на этом этапе выполняет функции фасилитатора: обеспечивает успешную групповую коммуникацию, соблюдение правил и регламента работы, позволяя школьникам сконцентрироваться на целях и содержании работы с тренажером.

## **На выполнение заданий тренажера и проведение данного этапа урока целесообразно отвести не менее 20 минут.**

В начале работы с тренажером обучающемуся предлагается на выбор одна из трех траекторий (различного уровня сложности) достижения цели. Каждая из из них представляет собой 10 уровней-заданий, объединенных общим сюжетом и игровой механикой. Последний уровень - общий для всех образовательных траекторий.

Задача каждого уровня - составить алгоритм, используя предложенные команды (код): запрограммировать движение и действия робота по прокладке сети и/или настройке оборудования в соответствии с предложенным заданием.

В организационном плане при подготовке урока учителю может оказаться полезной в следующая карта уровней по темам и образовательным траекториям:

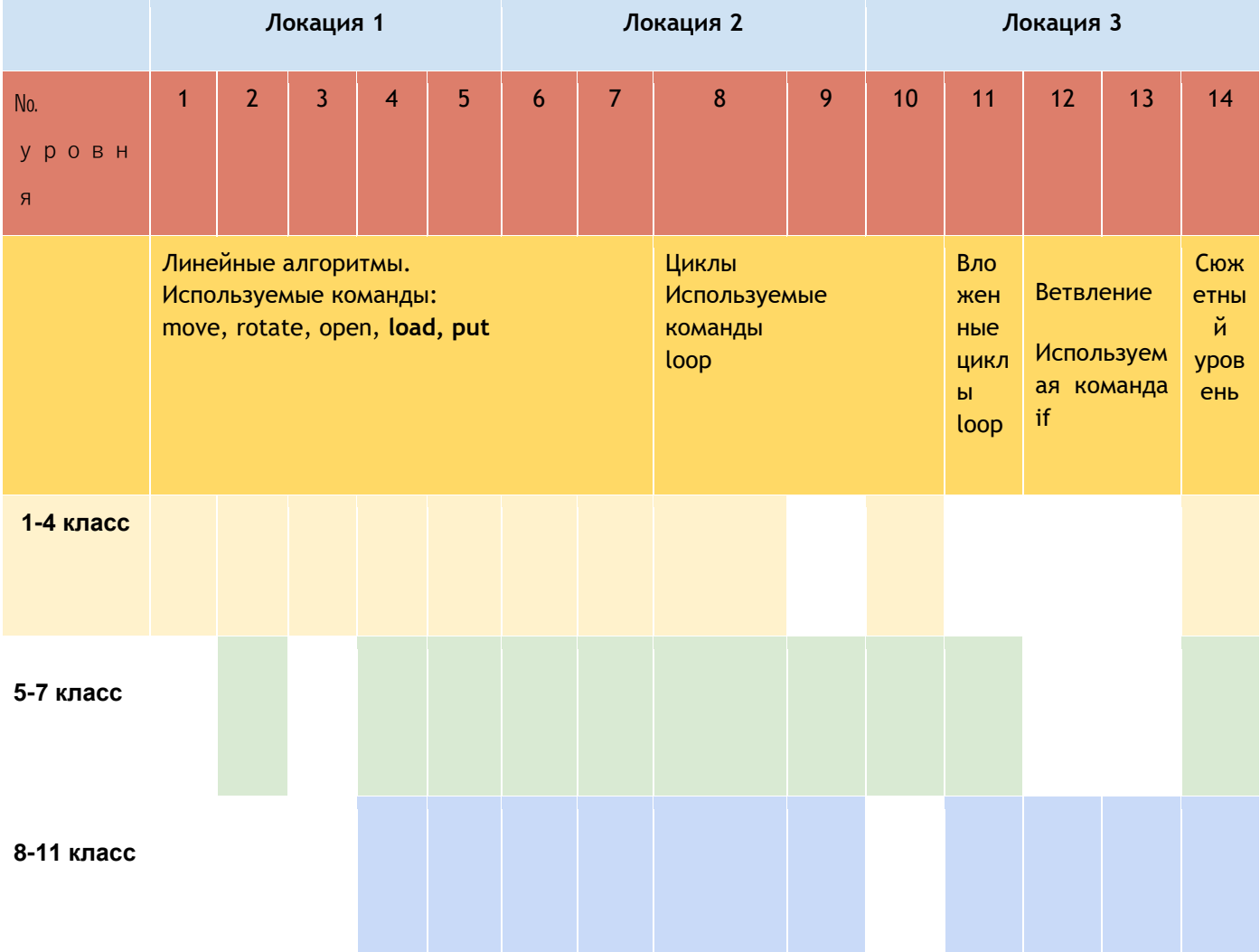

**Карта уровней по темам и образовательным траекториям**

- Первый уровень сложности рекомендован для детей 1-4 классов
- Второй уровень сложности рекомендован для детей 5-7 классов
- Третий уровень сложности рекомендован для детей 8-11 классов

**При подготовке к уроку** и работе с тренажером учителю рекомендуется:

● заранее проверить доступ к тренажеру с компьютеров обучающихся и заручиться поддержкой школьного системного администратора, т.к. при возникновении проблем с подключением к интернету в ходе урока, скорее всего, оперативно сможет помочь только он;

● заблаговременно познакомиться с интерфейсом и выполнить задания тренажера для разных образовательных траекторий; перейти на заключительную страницу тренажера с поздравлениями и сертификатом, чтобы понимать, что именно обучающиеся увидят, когда выполнят все задания. **Педагогу важно распечатать с сайта «Урок цифры» и иметь при себе документ с описанием и ключами заданий тренажера для каждой образовательной траектории.** Это необходимо для того, чтобы избежать ситуации, когда он не сможет помочь школьникам, идущим самостоятельно по индивидуальному маршруту.

**При начале работы с тренажером на уроке** (особенно при работе с младшими классами) учителю рекомендуется:

- в демонстрационном режиме открыть страницу сайта акции и продемонстрировать на общем экране как перейти на страницу акции и запустить тренажер;
- познакомить обучающихся с элементами интерфейса тренажера и совместно с ними пройти первый уровень;
- обратить внимание обучающихся на тьюториалы, карточки знаний, карточки достижений/бейджи и др.

**По завершению работы с тренажером учителю рекомендуется обратить внимание обучающихся на присвоенный им индивидуальный код/номер** в сертификате. Этот персональный идентификатор (ID) дает возможность повторного прохождения тренажера дома для сравнения собственных результатов, поиска альтернативных вариантов решения предложенных задач, улучшения результатов прохождения, например, на другом уровне сложности.

## <span id="page-24-0"></span>**3.4. Материалы для интерактивной рефлексии «Погружение в облака»**

Этот раздел включает материалы, которыми учителя и/или волонтеры могут воспользоваться для организации интерактивной деятельности обучающихся при наличии временного ресурса за счет дополнительного урока (например, во внеурочной деятельности) или отсутствии возможности выхода в интернет на уроке для выполнения заданий тренажера.

Раздел включают четыре модуля:

- **Модуль 1. Облачная жизнь…** Этот модуль основан на ситуативной рефлексии школьников. Им предстоит проанализировать примеры использования облачных решений широким кругом пользователей.
- **Модуль 2. Облачные решения для бизнеса.** Акцент делается на применении облачных решений на уровне крупных технологических компаний, банков, фирм, предприятий и т.п. в различных сферах и областях деятельности человека.
- **Модуль 3. Дорога в облака.** В этом модуле обсуждаются технические аспекты и возможности компьютерных сетей, обеспечивающих транспортировку данных.
- **Модуль 4. Что день грядущий нам готовит?** Это информационный модуль, в основу содержания которого положена перспективная рефлексия, прогноз развития облачных технологий на ближайшие годы, обзор профессий, связанных с облачными технологиями.

**Как встроить модули в «урок цифры»?** Учитель сам выбирает компоновку модулей и формат представления информации в том или ином модуле (монологичный/интерактивная беседа, сжатый/ развернутый, с перечислением примеров/с анализом кейсов…).

Например, для младших школьников учитель может выбрать для подробного освещения только **первый модуль** с анализом примеров, тезисно остановиться на последующих. Для старших школьников материалы первого модуля могут быть предметом фрагментарного обсуждения в ходе беседы.

Материалы **третьего модуля** могут дополнить фрагмент занятия по экспресс-диагностике сетей.

Материалы **второго и четвертого** модулей могут быть рассмотрены более детально как самостоятельные.

#### *Примечание:*

*В конце каждого модуля включен раздел «Генерируем идеи и предлагаем решения». При наличии времени учитель может предложить школьникам обсудить реальные задачи, связанные с использованием облачных технологий.*

#### <span id="page-26-0"></span>**Модуль 1. Облачная жизнь: мы и облака**

**Основная идея:** показать школьникам, опираясь на их личный опыт, эффективность применения облачных технологий для решения реальных **проблем**.

В основу обсуждения может быть положен следующий тезис:

*Облачные технологии (облачные вычисления Cloud Computing) – это технологии, которые основаны на удаленном использовании средств обработки и хранения данных. С помощью облачных технологий можно получить доступ к информационным ресурсам любого уровня и любой мощности, используя только подключение к сети Интернет.*

Вводная беседа проводится педагогом в интерактивном формате с опорой на личный опыт обучающихся. В зависимости от времени, учитель может предложить для обсуждения различные практические ситуации, с которыми могут сталкиваться пользователи различных гаджетов в повседневной жизни.

Само обсуждение может проводиться по следующему алгоритму:

- учитель фиксирует внимание школьников на **предмете обсуждения**, как правило, связанным со свойствами (характеристиками) и/или возможностями облачных технологий**;**
- школьники приводят примеры практических ситуаций, в которых они сталкиваются с рассматриваемыми аспектами облачных технологий;
- школьники называют преимущества использования облачных технологий в рассматриваемых ситуациях.

#### *Примечание:*

*Обсуждение приведенных ниже примеров можно проводить как в ходе фронтальной работы, так и организуя групповую работу. Во втором случае каждой группе выдается карточка с одним из предлагаемых примеров. Школьники должны поделиться личным опытом и выделить преимущества использования информационных технологий.* 

*Приводимые в качестве примеров модельные ответы позволят учителю задать необходимый вектор развития идей в группах.*

## **Пример 1.1.**

**Предмет обсуждения:** ограниченный объем памяти компьютера, планшета, телефона и т.п.

## *Модельный ответ:*

**Примеры из личного опыта школьников:** хранение фотоальбомов не в памяти телефона, а в облаке, создание архивов файлов в облаке (например, на Яндекс.Диске).

**Решаемые проблемы:** экономия средств на приобретении внешних запоминающих устройств, повышение надежности хранения информации.

## **Пример 1.2.**

**Предмет обсуждения:** доступ к облачному хранилищу с **разных гаджетов** (ноутбук, планшет, телефон и т.п.) и из разных мест.

## *Модельный ответ:*

**Из личного опыта школьников:** просмотр фотоальбом и других документов с разных гаджетов.

**Решаемые проблемы:** нет необходимости копировать файлы, думать о совместимости программного обеспечения

## **Пример 1.3.**

**Предмет обсуждения:** возможность работать над одним документом **нескольким людям** одновременно.

## *Модельный ответ:*

**Из личного опыта школьников:** создание совместных презентаций, ментальных карт, досок задач и т.п.

**Решаемые проблемы:** не требуется устанавливать совместимое программное обеспечение, покупать на него лицензию.

## **Пример 1.4.**

**Предмет обсуждения: оперативность и гибкость обновления** информации.

#### *Модельный ответ:*

**Из личного опыта школьников:** обновленная информация на серверах доступна сразу всем пользователям.

Например, о новых объектах на картах (в частности, о пробках), изменения в онлайн компьютерных играх.

**Решаемые проблемы:** не требуется постоянного обновления используемого программного обеспечения каждым пользователем.

## **Генерируем идеи и предлагаем решения:**

После обсуждения примеров можно предложить предложить школьникам оценить преимущества облачных технологий в конкретном примере.

## **Кейс 1.1.**

*Вы живете, например, в Самаре. Представьте, что фотографии, которые вы сделали во время летнего путешествия (а их порядка 2 000 штук) вам нужно показать бабушке, которая живет в Новосибирске, бабушке и дедушке из Пскова и лучшему другу, который уехал в Санкт-Петербург. Что вы предпримете?*

## *Модельный ответ:*

*Очевидно, если даже изначально предположить, что фотоаппарат имеет достаточно большой объем флеш-карты памяти, то после путешествия ее надо очистить для новых снимков.* 

*1 способ. Купить переносной жесткий диск, что сопряжено с финансовыми (это недешевое «удовольствие») и временными затратами (надо сходить в магазин). Храня такой архив фотографий на диске, мы можем выслать по электронной почте по нескольку фотографий. Прикрепление фотографий в качестве вложений и отправка нескольких таких писем потребует достаточно много времени.*

*2 способ. Закачать фотографии в облачное хранилище (возможно, даже заплатив деньги за определенный объем, что значительно меньше стоимости жесткого диска) и НЕ ВЫХОДЯ ИЗ ДОМА предоставить доступ для просмотра этого альбома всем родственникам и друзьям, с которыми вы хотите поделиться. Для этого вам нужно лишь выслать им ссылку.*

## <span id="page-29-0"></span>**Модуль 2. Облачные решения для бизнеса**

**Основная идея:** опираясь на реальный практический опыт школьников (обсуждаемый в модуле 1), перейти к анализу технологических решений в промышленных масштабах, связанных ускорением внедрения инноваций, повышения гибкости ресурсов и обеспечения экономии благодаря высокой масштабируемости ИТ-ресурсов.

В основу анализа примеров этого модуля положены следующие тезисы:

*Тезис 1. Компания платит только за облачные службы, которые позволяют сократить эксплуатационные расходы, повысить надежность и эффективность управления инфраструктурой, а также масштабировать затраты по мере изменения потребностей бизнеса.*

## *Тезис 2.*

## *Какие бывают облака?*

- *Общедоступное облако находятся во владении и управлении у сторонних [поставщиков облачных служб,](https://azure.microsoft.com/ru-ru/overview/choosing-a-cloud-service-provider/) которые предоставляют свои вычислительные ресурсы (серверы и хранилище) через Интернет. Пользователи используют эти службы и управляют своей учетной записью через веб-браузер.*
- *Частное облако - это облачные вычислительные ресурсы, которые использует только одна компания или организация. Частное облако может физически располагаться в корпоративном локальном центре обработки данных. Некоторые компании платят сторонним поставщикам служб за размещение их частного облака.*
- *Гибридное облачное хранилище сочетает общедоступные и частные облака, связанные вместе с помощью технологии, которая обеспечивает совместный доступ к данным и приложениям.*

Логика обсуждения достаточно прозрачна: учитель (возможно, он это делает с помощью учеников) называет преимущество использования облачных технологий для бизнес-решений. Обучающиеся, в свою очередь, должны аргументировать этот тезис.

#### *Примечание:*

*Обсуждение примеров можно организовать в процессе групповой работы. Это позволит оптимизировать временные затраты. В модельных ответах тезисно зафиксированы подходы к решению проблем за счет внедрения облачных решений.*

## **Пример 2.1. Затраты**

**Тезис для обсуждения:** облачные вычисления позволяют избежать значительных затрат.

**Как это происходит?**

#### *Модельный ответ:*

Средства экономятся на приобретении оборудования (стойках с серверами) и программного обеспечения, настройке и эксплуатации **локальных** центров обработки данных, круглосуточной подаче электричества для питания и охлаждения и, что немаловажно, на оплате труда квалифицированных ИТ-специалистах для управления этой инфраструктурой предприятия (фирмы, организации).

## **Пример 2.2. Надежность**

**Тезис для обсуждения:** облачные хранилища очень надежны. **Как это происходит?**

#### *Модельный ответ:*

Данные можно отразить на нескольких дублирующих серверах в сети поставщика облачных служб, т.е. делается резервное копирование данных; аварийное восстановление становится более легким и менее затратным, что обеспечивает н**епрерывность бизнес-процессов**.

#### **Пример 2.2. Безопасность**

**Тезис для обсуждения:** помимо надежной технологической базы, облака сегодня имеют достаточную информационную безопасность на всех уровнях.

**Как это происходит?**

#### *Модельный ответ:*

Многие поставщики облачных служб предлагают широкий набор политик, технологий и средств контроля, которые в целом повышают уровень безопасности, помогая защитить данные, приложения и инфраструктуру от потенциальных угроз.

При этом возможность оказания услуг по защите информации подтверждается лицензиями Минкомсвязи и ФСБ. Таким образом, используя облака корпоративного уровня, заказчик может быть уверен в выполнении требований российского законодательства в области защиты конфиденциальной информации и персональных данных.

При этом, доверяя решение проблемы обеспечения безопасности поставщикам облачных служб, ИТ-специалисты компании смогут потратить больше времени и средств на выполнение задач, более важных для бизнеса.

В качестве альтернативы деятельности по анализу примеров (или для ее развития) предлагается организация работы с кейсами.

#### **Генерируем идеи и предлагаем решения:**

#### **Кейс 2.1.**

*Вы входите в руководство торговой сети магазинов компании (предприятия-дискаунтера), имеющей торговые точки в разных городах страны и единую информационную систему.* 

*Покажите преимущества облачных технологий для вашей компании.*

#### *Примечание:*

*Дискаунтер (от [англ.](https://ru.wikipedia.org/wiki/%D0%90%D0%BD%D0%B3%D0%BB%D0%B8%D0%B9%D1%81%D0%BA%D0%B8%D0%B9_%D1%8F%D0%B7%D1%8B%D0%BA) discount — скидка, делать скидку, по-русски магазин сниженных цен) — [магазин](https://ru.wikipedia.org/wiki/%D0%9C%D0%B0%D0%B3%D0%B0%D0%B7%D0%B8%D0%BD_(%D1%82%D0%BE%D1%80%D0%B3%D0%BE%D0%B2%D0%BB%D1%8F)) с широким [ассортиментом](https://ru.wikipedia.org/wiki/%D0%90%D1%81%D1%81%D0%BE%D1%80%D1%82%D0%B8%D0%BC%D0%B5%D0%BD%D1%82) товаров по ценам ниже средних [рыночных.](https://ru.wikipedia.org/wiki/%D0%A0%D1%8B%D0%BD%D0%BE%D1%87%D0%BD%D0%B0%D1%8F_%D1%86%D0%B5%D0%BD%D0%B0)*

#### *Модельный ответ:*

*В информационной системе должна оперативно обновляться информация о наличии и стоимости товаров, бонусных программах, персональных предложениях для постоянных клиентов и т.п. Информация будет мгновенно доступна во всех магазинах сети. Компания будет экономить время и затраты, поскольку значительно снизятся расходы на обслуживание локальных серверов, зарплату ИТ-персонала. При этом значительно повысится надежность (за счет резервных копий) и безопасность (можно выбрать поставщика с лицензиями Минкомсвязи и ФСБ).*

*Частное облако компании может размещаться на серверах поставщиков таких услуг.*

## **Кейс 2.2.**

*Ваша мебельная компания имеет центральное предприятие-фабрику по изготовлению предметов мебели и ряд филиалов по приему заказов клиентов в разных городах страны. Принимая заказ, инженер-технолог разрабатывает компьютерную 3D-модель заказываемой мебели, с помощью информационной системы осуществляет выбор материалов и рассчитывает стоимость образца.*

*Есть ли смысл внедрять облачные решения в вашей компании? Приведите аргументы.* 

## *Модельный ответ:*

*В данном случае можно рекомендовать частное облако - это облачные вычислительные ресурсы, которые использует только одна компания.* 

*Тогда программа для 3D-моделирования может устанавливаться в облаке компании, что позволяет оптимизировать процесс обновления версий (в противном случае это необходимо было делать в каждом филиале, чтобы потребовало значительные временные и кадровые ресурсы).*

*В информационной системе находится общедоступная информация о наличии материалов на складе или сроках их поступления, текущих скидках на материалы, льготных категориях граждан, расценки на разные виды работ. Информация из филиала автоматически поступает на фабрику для изготовления.*

## <span id="page-32-0"></span>**Модуль 3. Дорога в облака: сети и маршрутизация.**

**Основная идея:** акцентировать внимание школьников на возможностях компьютерных сетей, обеспечивающих **бесперебойную** транспортировку данных.

## **Остановимся детальнее на содержании беседы.**

*Актуальность значения средств связи, на которой акцентируется внимание в ролике урока «Сети и облачные технологии», можно обсуждать с позиции того факта, что сегодня редкая (фактически*  *таких нет!) информационная система состоит лишь из одного компьютера. А если компьютеров уже больше одного, то уже необходимо обеспечить их взаимодействие. А, значит, требуется сеть. И, следовательно, необходимо обеспечить надежную передачу и хранение данных.*

*Можно остановить просмотр ролика и обратить внимание школьников на фразе: «сеть постоянно ломается, но мы этого не замечаем, потому что добраться от одного устройства в сети до другого можно несколькими разными способами…» И среди этих способов - кабельные каналы связи, радиоканалы, спутниковая связь, оптоволоконные каналы связи. А за выбор оптимального пути отвечает роутер (маршрутизатор).*

*Маршрутизатор (роутер) - это устройство для координации направления движения данных в сети, выбора их маршрута.*

*Принцип работы маршрутизатора (роутера) можно для младших школьников можно пояснить на примере домашней сети.*

*В квартиру заходит кабель сети Интернет от вашего провайдера. Его можно напрямую подключить к компьютеру, и тогда доступ к сети будет только на этом устройстве. Но если этот кабель подключить к роутеру, то он будет «раздавать» Wi-Fi (беспроводное подключение к сети) всем устройствам, имеющим приемники такого сигнала. И пользователю необходимо только поставить пароль на доступ к своей сети WiFi.*

*Для старших школьников это объяснение может быть более детальным:*

*В памяти роутера хранится таблица маршрутизации электронная таблица [\(файл\)](https://ru.wikipedia.org/wiki/%D0%A4%D0%B0%D0%B9%D0%BB) или [база данных,](https://ru.wikipedia.org/wiki/%D0%91%D0%B0%D0%B7%D0%B0_%D0%B4%D0%B0%D0%BD%D0%BD%D1%8B%D1%85) которая содержит пути к устройствам в сети, а также к другим маршрутизаторам, через которые следует отправить [данные](https://ru.wikipedia.org/wiki/%D0%9F%D0%B0%D0%BA%D0%B5%D1%82_%D0%B4%D0%B0%D0%BD%D0%BD%D1%8B%D1%85).*

*Получается такая связанная сеть устройств, к каждому из которых можно подобрать наиболее оптимальный и короткий (по времени!) путь. Интересно, что в сети длительность пути изменяется не в единицах расстояния (например, в километрах), а в единицах времени.*

Роутер работает ВСЕГДА! Периодически он отправляет тестовые данные по каждому адресу, чтобы узнать время, за которое дойдет пакет и дойдет ли он вообще (возможно, что какое-то устройство неисправно или отключилось). Таким образом, он всегда поддерживает актуальное состояние карты сети с помощью своей таблицы маршрутизации.

Генерируем идеи и предлагаем решения:

## Кейс 1.1.

Итак, имеется следующая схема из двух роутеров с сетями за ними:

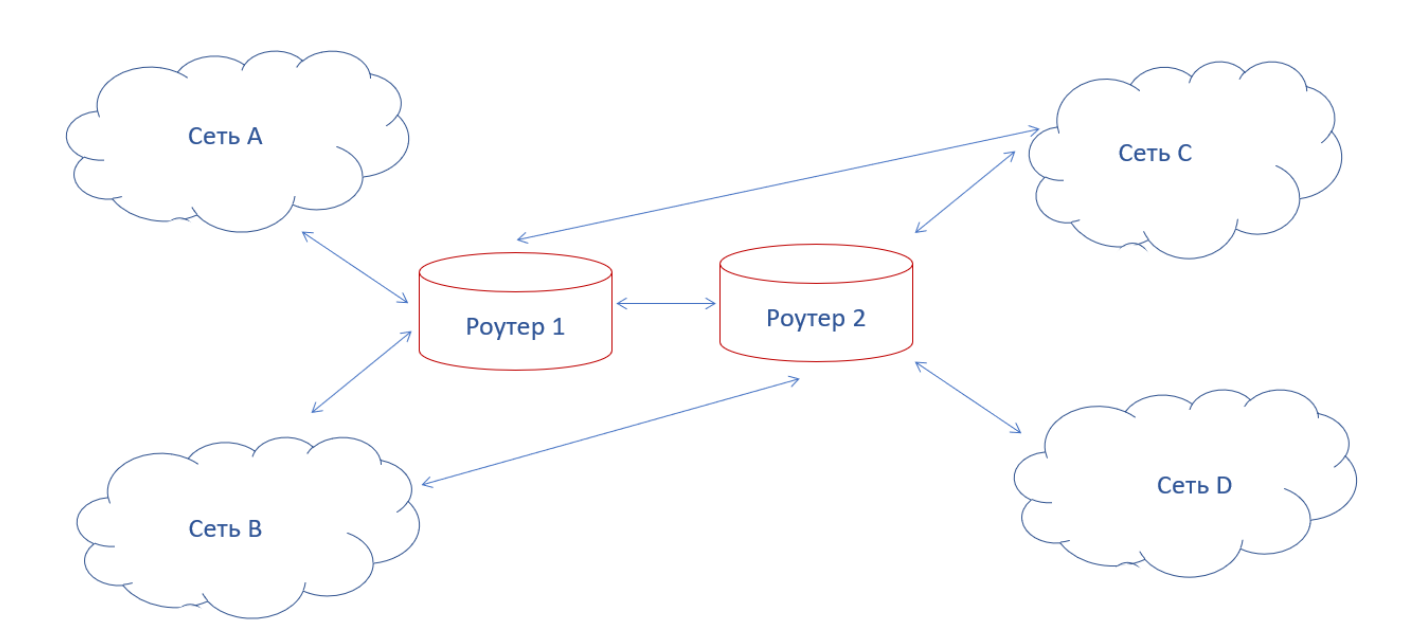

Poymep 1 «видит» сети, напрямую подключенные к нему. Это сети A, B и С. Аналогично роутер 2 «видит» только сети В, С и Д. И, например, в этом случае данные с компьютеров сети А на компьютеры сети В можно передать двумя способами: A-P1-B и A-P1-P2-B.

Определите все возможные пути передачи информации между сетями. Укажите их в таблице, если в строках указаны сеть-источник, в столбиах - приемник.

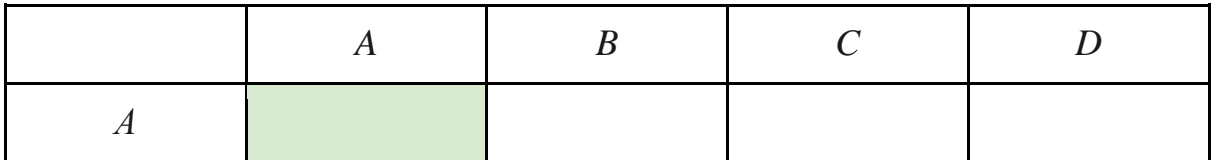

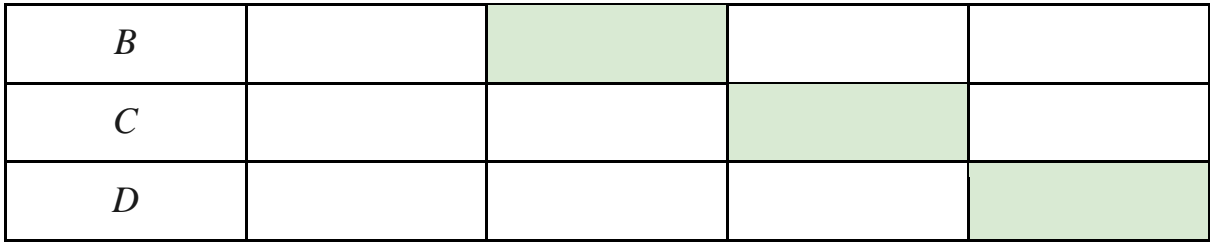

*Модельный ответ:*

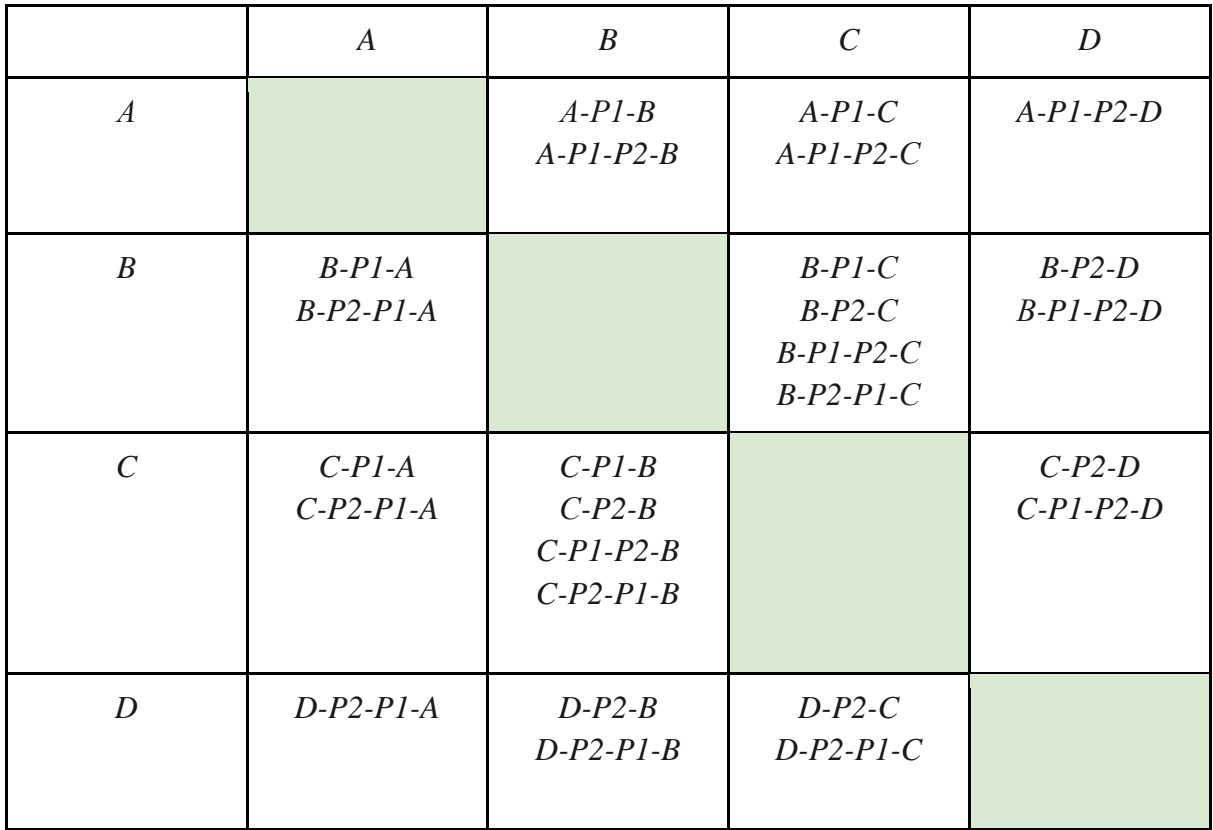

## <span id="page-35-0"></span>**Модуль 4. Что день грядущий нам готовит?**

**Основная идея:** показать тенденции развития облачных технологий и перспективы получения профессий, с ними связанных.

## **Этап 1. Предсказываем будущее…**

## **Генерируем идеи и предлагаем решения**

Этот модуль ориентирован, прежде всего, на старших школьников. На первом этапе можно предложить школьникам провести поисковую деятельность (микроисследование) и на основе данных сети Интернет определить **перспективы развития облачных технологий.**

#### *Примечание:*

*На этом этапе учитель выбирает формат осуждения: фронтальная беседа или групповая работа.* 

*Для организации групповой работы на доске можно заготовить матрицу, например, 3\*3, в ячейки которой каждая группа должна вписать какие-то числовые показатели, связанные с перспективой развития облачных технологий, воспользовавшись ресурсами сети Интернет.* 

*При этом они должны доказать валидность ресурса (авторитетность источника, достоверность информации). Например, это может быть блог компании ZYXEL в России (ZYXEL - крупнейший производитель сетевых устройств), мнение специалистов компании Cisco, которая является мировым лидером в области информационных технологий и сетей и т.п.*

Так, в блоге компании ZYXEL в России (производителя сетевых устройств для бизнеса) приводятся следующие статистические данные [3]:

- 80% корпоративных приложений «уйдут в облака».
- 80% ИТ-бюджетов пойдут на облачные сервисы.
- Только 20% ИТ-бюджетов будет расходоваться на поддержку и сопровождение систем.
- Все корпоративные данные будут храниться в облаке.
- Разработка приложений целиком перейдет в облака.
- Облака станут самым безопасным местом для ИТ-операций.

В блоге компании Western Digital [2] отмечается, что:

- в ближайшие годы ожидается значительный рост мультиоблачного трафика: уже в 2021 году оборот информации в центрах обработки данных, обслуживающих cloud-сервисы, обещает вырасти в 3.3 раза, достигнув отметки в 19.5 зетабайт (для сравнения, в 2016 году этот показатель составлял всего 6 зетабайт), при этом совокупный облачный трафик достигнет практически 95% общемирового;
- количество гипермасштабных публичных центров обработки данных продолжит увеличиваться и всего через три года вырастет практически вдвое (628 против 338 в настоящее время);
- к 2021 году на долю гипермасштабных дата-центров будет приходиться 70% всех вычислительных мощностей.

По мнению специалистов Cisco, все перечисленное приведет к тому, что уже к 2021 году рынок облачных технологий приблизится к следующим показателям:

- 94% задач, встающих перед бизнесом, будет решаться за счет облачных ЦОД, тогда как на традиционные дата-центры придется доля лишь в 6% вычислений;
- мировой объем хранимых данных в ЦОД возрастет в 4.6 раз, причем 30% из них будут составлять Big Data;
- благодаря развитию интернета вещей, общий объем сгенерированных данных окажется выше объема сохраненной информации на два порядка и составит 837 зетабайт.

Важно отметить, что основными драйверами столь бурного роста облачных решений являются **распространение IoT** («Интернет вещей), дальнейшее развитие концепции «умных» городов, внедрение современных технологий в таких отраслях экономики, как энергетика и здравоохранение. Так, например, если сейчас число IoT-подключений составляет около 5.8 миллиардов, то через три года эта цифра достигнет 13.7 миллиардов; Кроме того, на рост облачного трафика влияют инновации в сфере **информационной безопасности** и **дешевизна**  облачных сервисов, которая определяется эффектом экономии масштаба («economies of scale»).

## **Этап 2. Составляем профессиограмму…**

На этом этапе основная задача учителя - привлечь внимание обучающихся к современным профессиям - профессиям завтрашнего дня, провести анализ динамики требований к уровню подготовки ИТ-специалистов.

#### *Для справки:*

*В 2009 году словосочетание «облачные технологии» содержалось в описании одной-единственной вакансии на рекрутинговом портале HeadHunter, а в 2013-м число таких вакансий приблизилось к 400. Сегодня IT-отрасль быстро пополняется новыми облачными профессиями и «модифицирует» старые.*

Есть два подхода к анализу облачных профессий.

**Первый подход:** их можно делить на четыре категории: менеджеры, администраторы, разработчики и архитекторы.

● **Менеджеры**. Это — главы подразделений, люди, которые руководят разработкой приложений, возглавляют отделы облачной безопасности, архитектуры, администрирования, аналитики и так далее.

- **Администраторы**. Это те люди, которые, можно сказать, «заведуют» облаком. «Облачный» системный администратор [отвечает](https://blogs.msdn.microsoft.com/buckwoody/2013/02/05/how-does-the-cloud-change-a-systems-administrators-job/) за работу виртуальных машин, занимается обслуживанием серверов, обновлением инфраструктуры, обеспечением безопасности данных.
- **Разработчики** отвечают за создание и развертывание вебприложений.
- **Архитекторы**  универсальные специалисты, которые хорошо знают ИТ-оборудование и программное обеспечение, но обладают управленческими компетенциями. Архитектор решает, как будет выглядеть информационная система, и на каких облачных технологиях будут строится все бизнес-процессы компании.

**Второй подход** связан с анализом деятельности и должностных обязанностей, навыков **конкретных** специалистов. Например, в видеолекции упоминались **DevOps-инженеры**. Это специалисты будущего, профессионалы широкого профиля, которые развивают целый ряд навыков, не ограничиваясь узкой специализацией. Как правило, они владеют знаниями и по программированию и по администрированию. Это связано с необходимостью автоматизации настройки серверов в облаке. Команды DevOps специалистов пишут код, тестируют и внедряют свои программы для автоматической отладки, настройки, обслуживания оборудования - тысяч серверов и десятков дата-центров, на которых бесперебойно работают многие современные программы и онлайнсервисы.

В качестве задания можно предложить школьникам составить профессиограмму таких специалистов, включив в нее :

- название профессии;
- актуальность (чем обусловлено появление новой профессии, ее востребованность на рынке труда);
- должностные обязанности (задачи, выполняемые виды деятельности и т.п.);
- профессиональные навыки (знания, умения, опыт).

*Модельный ответ:*

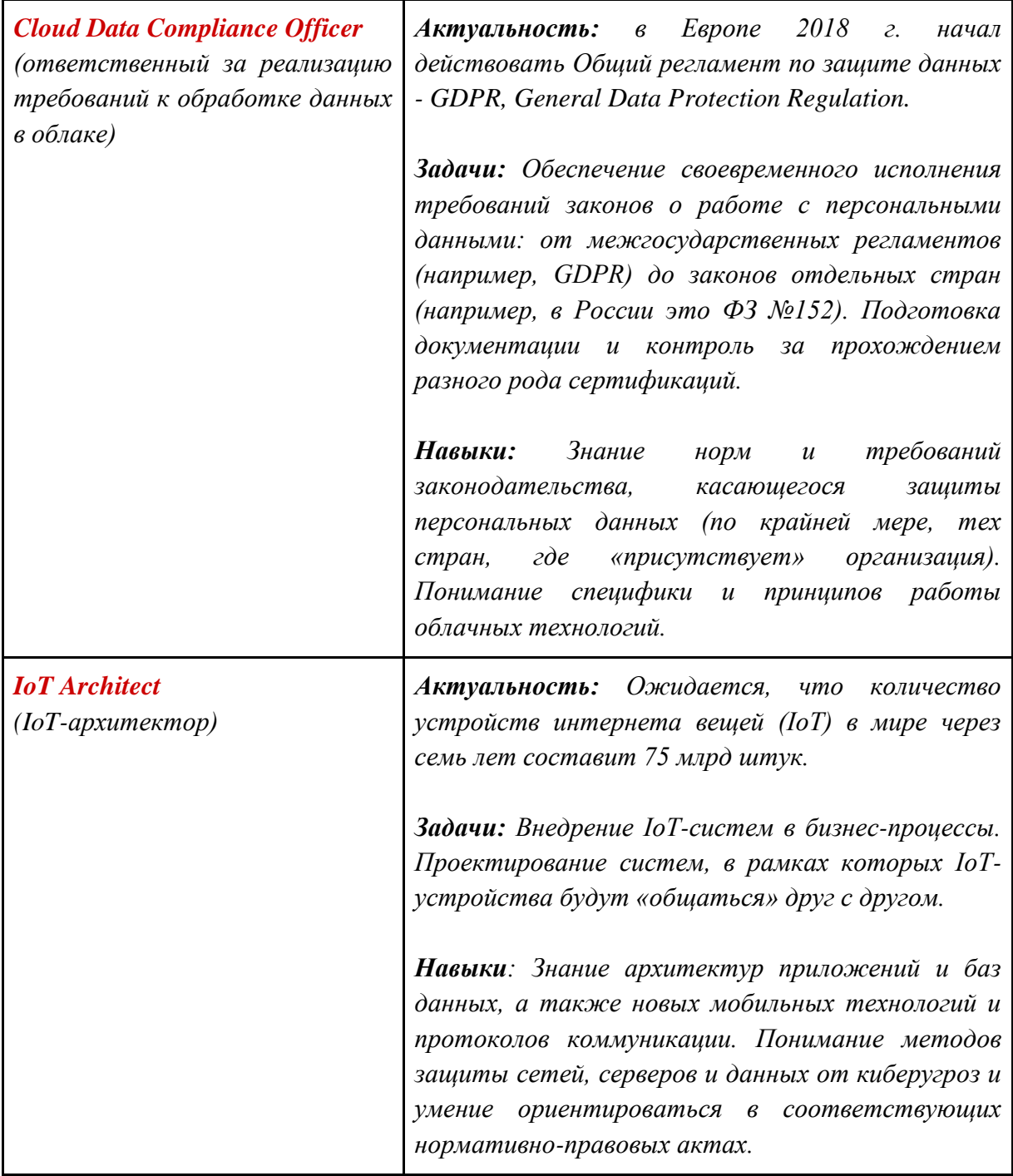

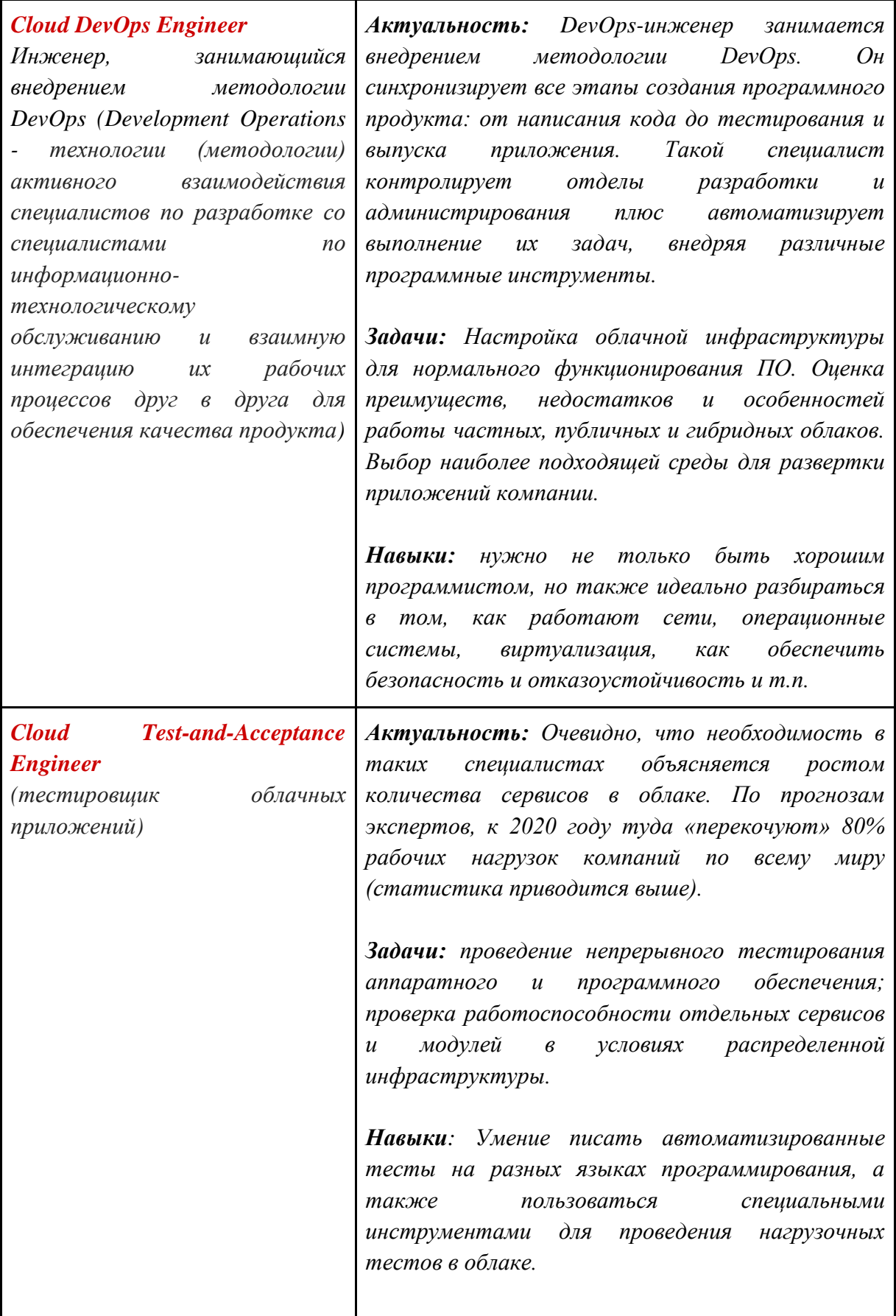

## <span id="page-41-0"></span>Вместо заключения: как провести итоговую (ретроспективную) рефлексию

В разделе 3.4 данных методических рекомендаций предлагались материалы для интерактивной рефлексии «Погружение в облака», которая носила содержательный характер и была связана с предметным содержанием урока, осознанием базовых принципов функционирования компьютерных сетей и облачных технологий.

Заключительная часть урока лолжна носить мотиванионнорефлексивный характер, направленный на осознание преимуществ прогресса, связанных с сетевыми технологиями и облачными решениями.

Наибольшей эффективности, на наш взгляд, позволяет достичь достаточно популярная в системе образования систематика вопросов, основанная на известным созланной американским психологом  $\mathbf{M}$ педагогом Бенджамином Блумом таксономии учебных нелей  $\Pi{\rm O}$ уровням познавательной деятельности (знание, понимание, применение, анализ, синтез и оценка) и получившая название «ромашка Блума».

В соответствии с описанными уровнями познавательной деятельности выделяют шесть типов вопросов [8]:

- простые вопросы вопросы, отвечая на которые, нужно назвать какие-то факты, вспомнить и воспроизвести определенную информацию;
- уточняющие вопросы обычно начинаются со слов: «Если я правильно понял, то ...?», «Я могу ошибаться, но, по-моему,  $\ldots ?\gg:$
- интерпретационные (объясняющие) вопросы обычно начинаются со слова «Почему?» и, как правило, направлены на установление причинно-следственных связей;
- творческие вопросы: если в вопросе есть частица «бы», элементы условности, предположения, прогноза, то его можно отнести к разряду творческих;
- оценочные вопросы направлены на выяснение критериев оценки тех или иных событий, явлений, фактов и т.д.;
- практические вопросы направлены на установление взаимосвязи между теорией и практикой.

Это позволит мотивировать информационно-поисковую, аналитическую и продуктивную деятельность, выйти за привычные рамки учебного процесса через творчество. Набор вопросов, их уровень (в зависимости от времени и подготовки школьников) определяет учитель.

Примерные варианты вопросов:

*простой:*

Когда в нашей стране было осуществлено первое подключение к сети Интернет?

## *Примечание*

*Ответ: 1990 г.* 

*Предмет обсуждения: всего за 30 лет кардинально изменилась жизнь человечества! Какой же будет жизнь через 30 лет?...*

● На какие группы делятся компьютерные сети по типу передачи?

#### *Примечание*

*Важно обратить внимание на прогресс в развитии каналов связи, распространении Wi-Fi (кафе, гостиницы, домашние сети и т.п.), использовании радиоканалов (например, для мобильного Интернета), спутниковой связи (например, для GPS-навигации).*

## *уточняющий:*

Действительно ли в сети Интернет информация может передаваться различными путями (маршрутами)? Если да, то как он выбирается?

#### *Примечание*

*В сети Интернет есть огромное количество вариантов выбора маршрута для передачи информации. Маршрутизатор (роутер) выбирает из свободных путей транспортировки самый короткий (имеется в виду, по ВРЕМЕНИ!).*

#### *интерпретационный*

● Почему облачные хранилища характеризуются высокой степенью надежности?

#### *Примечание*

*Важно обратить внимание на три уровня защиты информации. Данные дублируются:*

- *во-первых, на разных дисках сервера;*
- *во-вторых, на соседних серверах одного дата-центра;*

● *в-третьих, на серверах другого дата-центра.*

#### *творческий*

● Представьте, что вы оказались в 2050 году. Опишите технические ресурсы вашего компьютера. В каком направлении будут развиваться сетевые технологии?

#### *Примечание*

*Очевидно, что в долгосрочной перспективе развитие облачных сервисов будет сопряжено с внедрением систем машинного обучения: искусственного интеллекта, нейронных сетей, дополненной реальности, а также нейроинтерфейсов, квантовой телепортации и т.д.* 

*Так, уже сейчас находится в глубокой разработке концепция туманных вычислений, которая предполагает использовать для хранения и анализа данных не центральные узлы сети дата-центров, а ресурсы большого количества географически распределенных персональных устройств (ПК, планшетов, гаджетов, дронов, бытовых приборов и т.д.), по сути, реализуя принцип распределения вычислительной способности практически на все окружающие нас устройства.*

#### *оценочный*

● Уточните, с учетом каких климатических, экономических, юридических и др. факторов осуществляется выбор местности для строительства дата-центров (ЦОД, центров обработки данных)?

#### *Примечание*

*Обратите еще раз внимание школьников (даже если вы это обсуждали на этапе ситуативной рефлексии) перспективы строительства ЦОД в нашей стране и, следовательно, необходимость в подготовке инженеровпроектировщиков ЦОД.*

#### *практический*

● Какие профессии требуются сегодня на рынке в ИТ-индустрии, связанной с развитием больших данных, компьютерных сетей и облачных технологий?

#### *Примечание*

*Сегодня остро встает вопрос о подготовке профессионалов широкого профиля, которые имеют целый ряд навыков, не ограничиваясь узкой специализацией. Как правило, они владеют знаниями и по программированию и по администрированию. Это связано с необходимостью автоматизации настройки серверов в облаке.* 

Таким образом, данный урок может служить мотивацией для более детального погружения в теорию и практику компьютерных сетей и облачных технологий. Для самостоятельного изучения можно предложить школьникам перечисленные ниже ресурсы.

Например, в [5] можно найти доступное объяснение предлагаемых владельцами облачных ресурсов услуг:

- $\bullet$  **IaaS** Infrastructure as a Service инфраструктура как услуга, например, виртуальные серверы и виртуальная сеть; клиент может устанавливать любое программное обеспечение и приложения;
- **PaaS** Platform as a Service платформа как услуга, например, веб-сервер или база данных; клиент управляет приложениями, операционной системой управляет провайдер;
- SaaS  $-$  Software as a Service  $-$  программное обеспечение как услуга, например, электронная почта или иное офисное приложением, приложение; клиент пользуется базовыми настройками приложения управляет провайдер.

Не менее интересными являются и другие ресурсы.

Мотивируйте школьников к самостоятельному чтению и анализу ресурсов, покажите им путь к успеху через самообразование!

# <span id="page-45-0"></span>**Дополнительные ресурсы:**

- 1. Всероссийский просветительский проект «Урок цифры». [Электронный ресурс] - Режим доступа: https://урокцифры.рф/lesson/bolshie-dannye/ - Дата обращения: 07.11.2019
- 2. Блог Western Digital. Витая в облаках: перспективы развития и обратная сторона cloud-сервисов. [Электронный ресурс] - Режим доступа:<https://habr.com/ru/company/wd/blog/432734/>- Дата обращения:07.11.2019
- 3. Блог «ZYXEL в России». Сетевой администратор в эпоху облаков. [Электронный ресурс] - Режим доступа: <https://habr.com/ru/company/zyxel/blog/429996/> - Дата обращения:07.11.2019
- 4. Andrey Pshenichnov. Кто есть кто: гид по «облачным» профессиям.[Электронный ресурс] - Режим доступа: <https://vc.ru/hr/44660-kto-est-kto-gid-po-oblachnym-professiyam> - Дата обращения: 07.11.2019
- 5. IaaS, что это такое? PaaS, SaaS, для чего они нужны? Примеры и сравнение. [Электронный ресурс] - Режим доступа: <https://1cloud.ru/services/private-cloud/iaas-paas-saas> - Дата обращения: 07.11.2019
- 6. Ирландия лакомый кусочек для строительства ЦОД. [Электронный ресурс] - Режим доступа: <https://habr.com/ru/company/ua-hosting/blog/277349/> - Дата обращения:07.11.2019
- 7. Облака и страны: национальные особенности облачного рынка. [Электронный ресурс] - Режим доступа: <https://habr.com/ru/company/ruvds/blog/438408/> - Дата обращения:07.11.2019
- 8. Загашев И. Умение задавать вопросы. [Электронный ресурс] Режим доступа: <https://evolkov.net/questions/Zagashev.I.Question.skill.html> - Дата

обращения:07.11.2019